空間分析 ( Geog 2017 ) | 台大地理系 Spatial Analysis

# 點型態分析:距離分析方法

### Point Pattern Analysis: Distance-based Methods

https://ceiba.ntu.edu.tw/1092Geog2017

# 授課教師:溫在弘 E-mail: wenthung@ntu.edu.tw

## **Spatial Point Pattern Analysis**

- Analyzing global patterns: Overview
	- □ Quadrat Analysis
	- □ Nearest Neighbor Analysis: K-order NNA
	- □ Distance-based Methods
		- G(d) and F(d) Functions
		- Ripley's K Functions
		- **R** codes

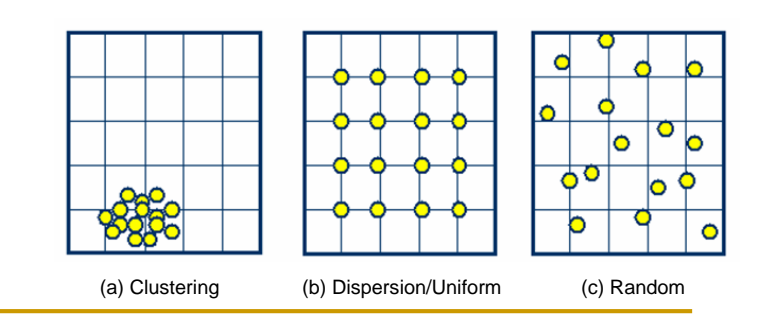

# **The Second-order Property: Distance-based Methods**

- Nearest Neighbor Analysis (NNA)
- G Function: G(d)
- $\blacksquare$  F Function:  $F(d)$
- Ripley's K Functions: K (d) and L(d)

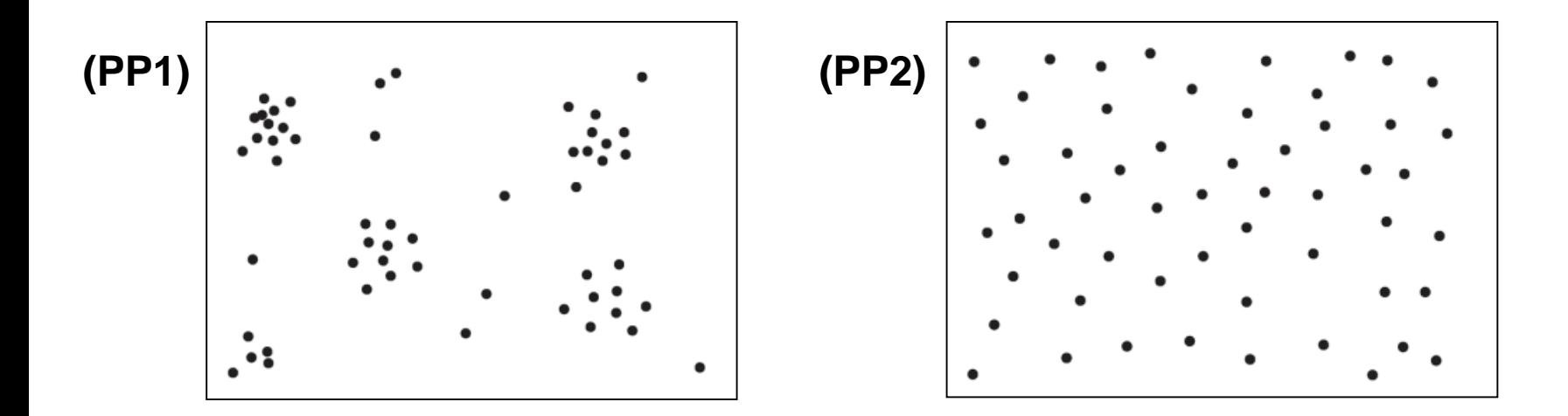

# 複習 **G Function: G(d)**

 **The G function** is defined as the *cumulative frequency distribution* of the nearest-neighbor distances

$$
G(d) = \frac{\#(d_{\min}(\mathbf{x}_i) < d)}{n}
$$

*G(d)* gives the proportion (since the count is divided by n) of nearest-neighbor distances that are less than distance *d*.

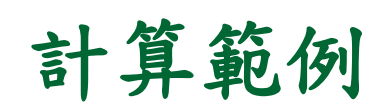

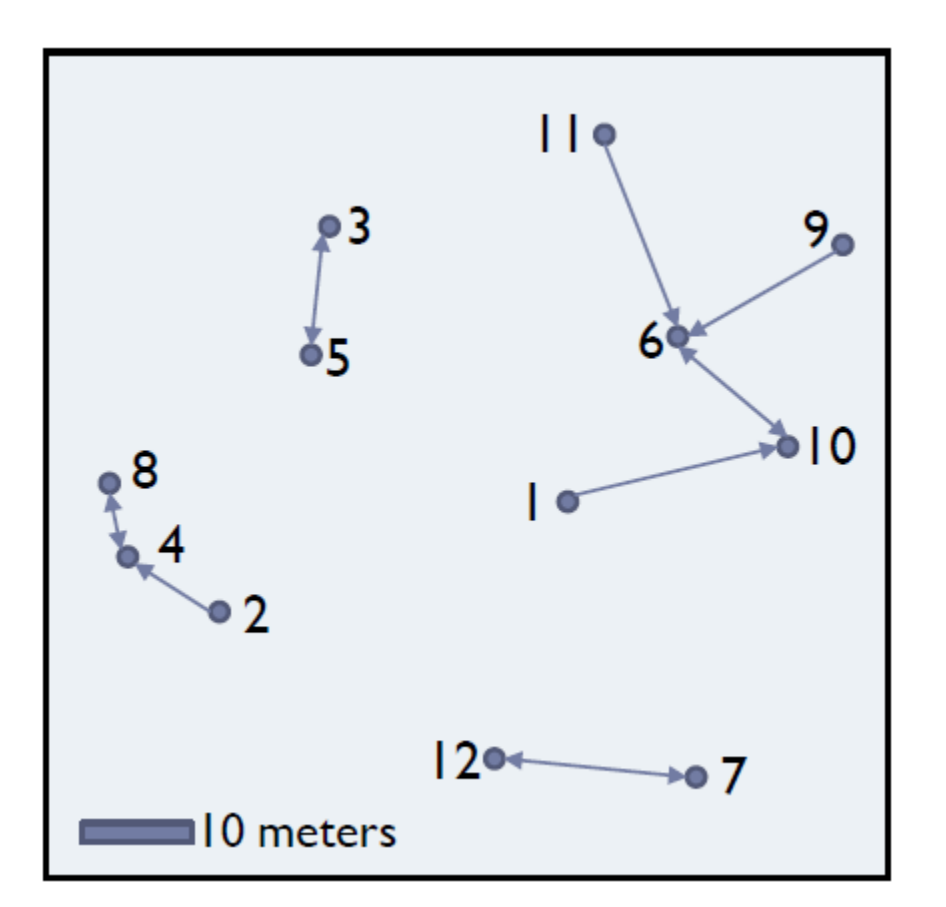

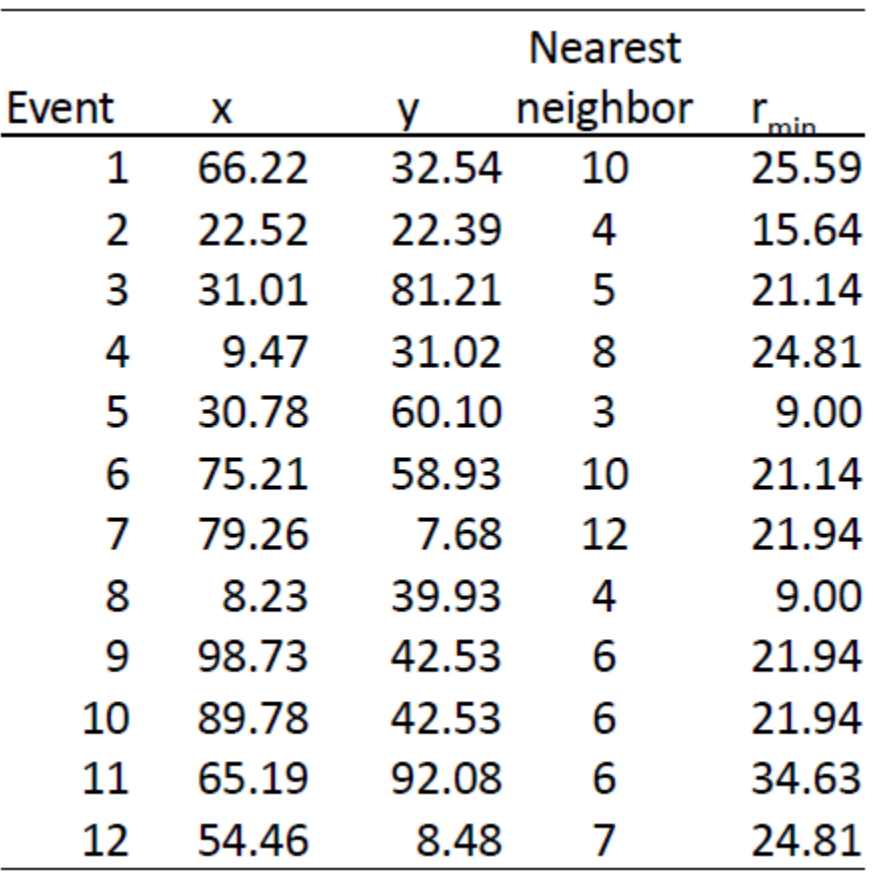

# 計算範例:產生 **G Function, G(r)**

 $\sim$   $\sim$ 

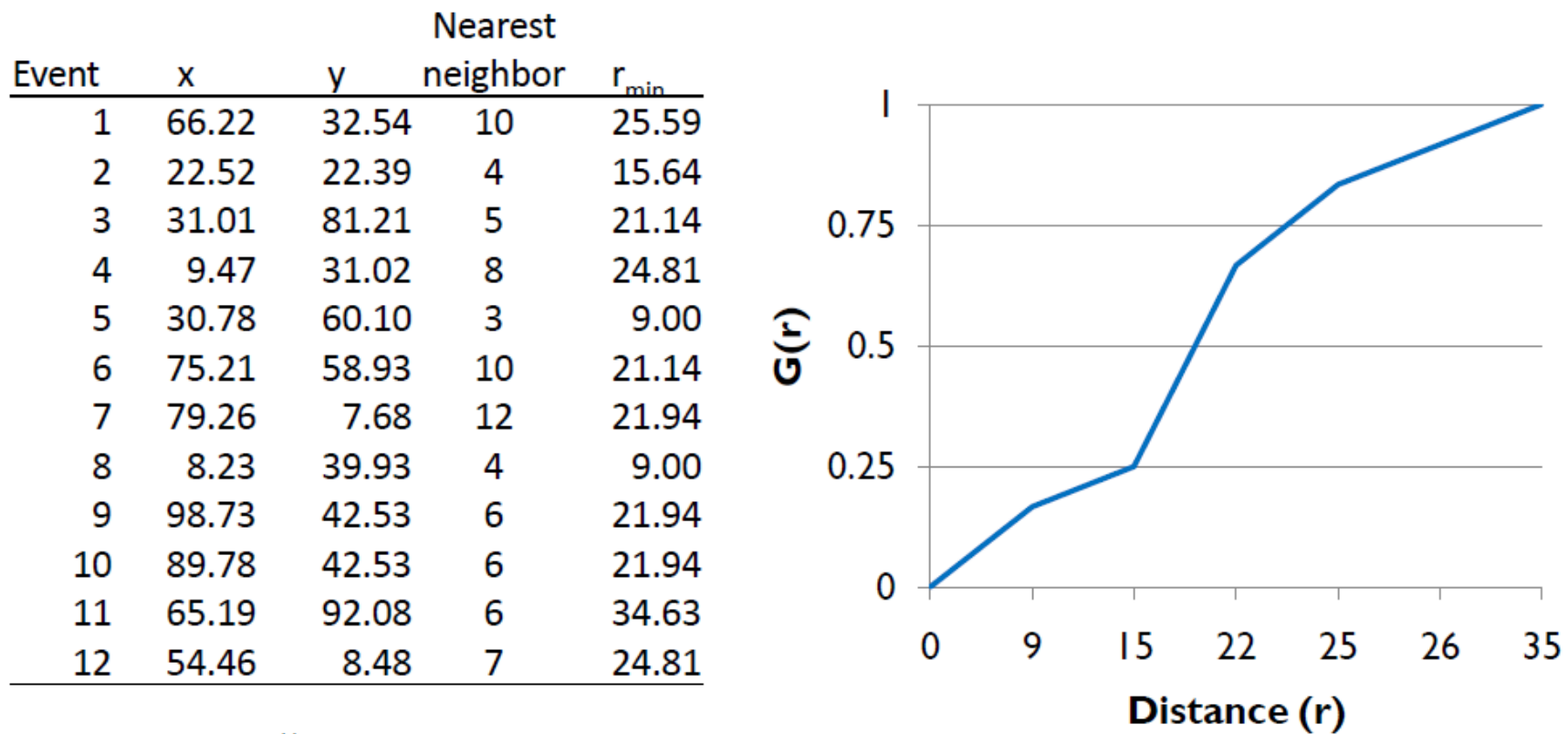

- $\blacksquare$  The shape of G-function tells us the way the events are spaced in a point pattern
- **Clustered**: G increases rapidly at short distance
- **Uniform**: G increases slowly up to distance where most events spaced, then increases rapidly

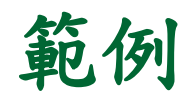

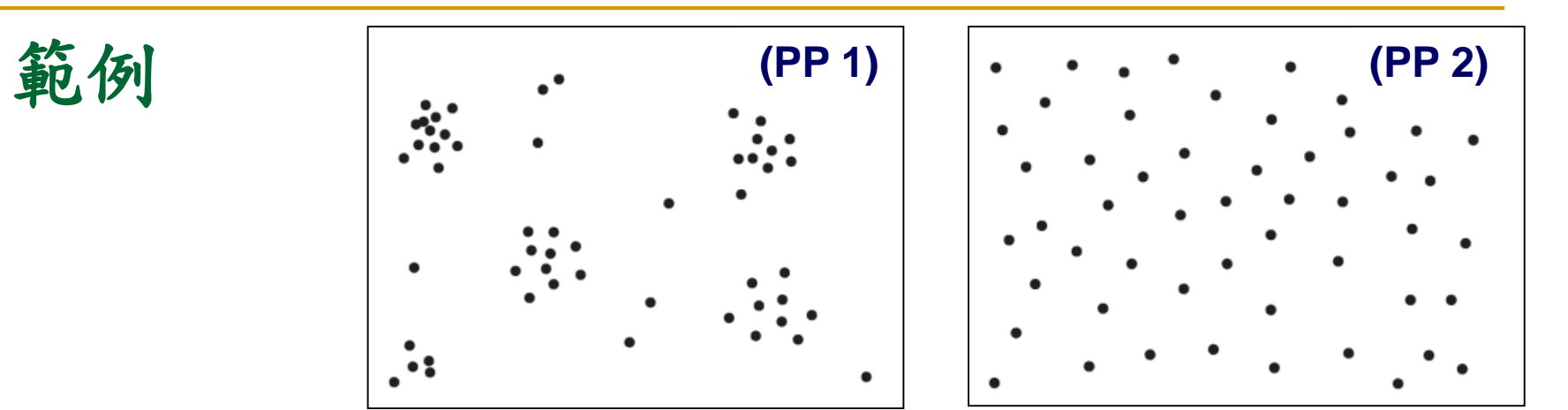

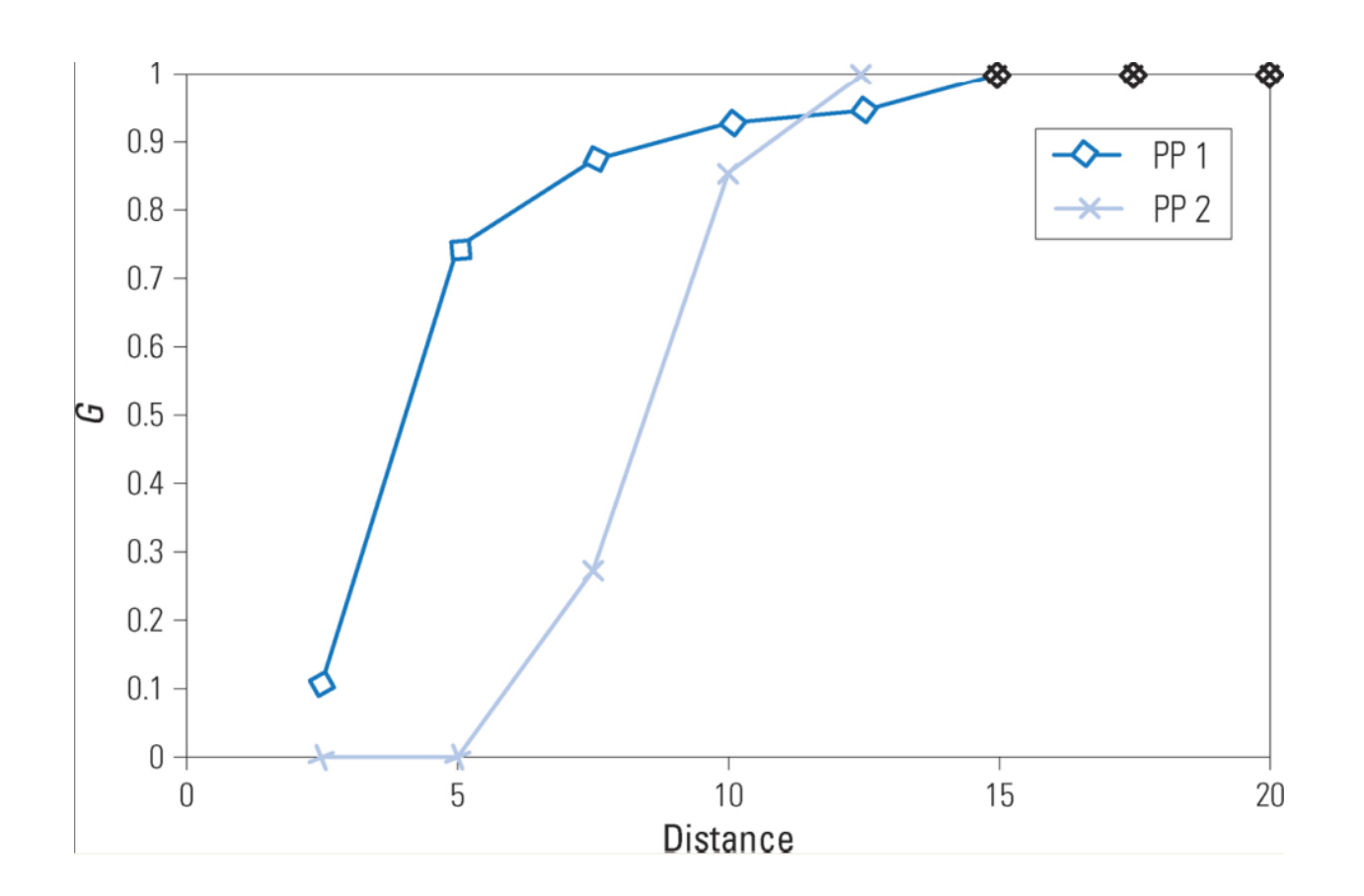

### **R Lab: G(d) Function**

```
nnd < -nndist(School .pp, k=1)G = \text{ecd}(\text{nnd})plot(G, main="G function", xlim=c(0, 5000))
```
 $TN.Windows < -owin(xrange=x.random)$  yrange=y.range)  $nn1 \leftarrow \text{rpoint}(424, \text{win}=\text{TN}.$  Windows)  $plot(nn1)$ 

**G** function

```
nnd1<-nndist(nn1, k=1)G1 = \text{ecd}(\text{nnd1})lines(G1, col='blue')
```
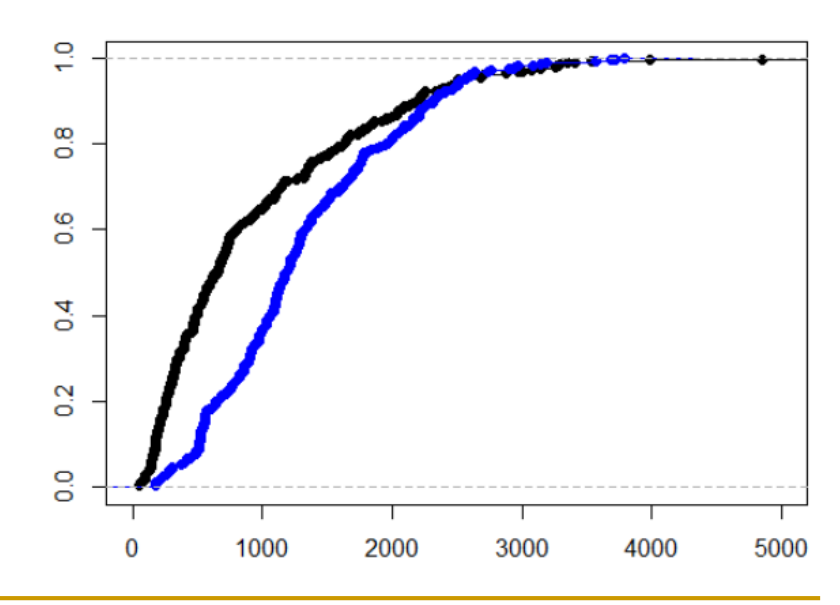

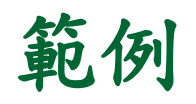

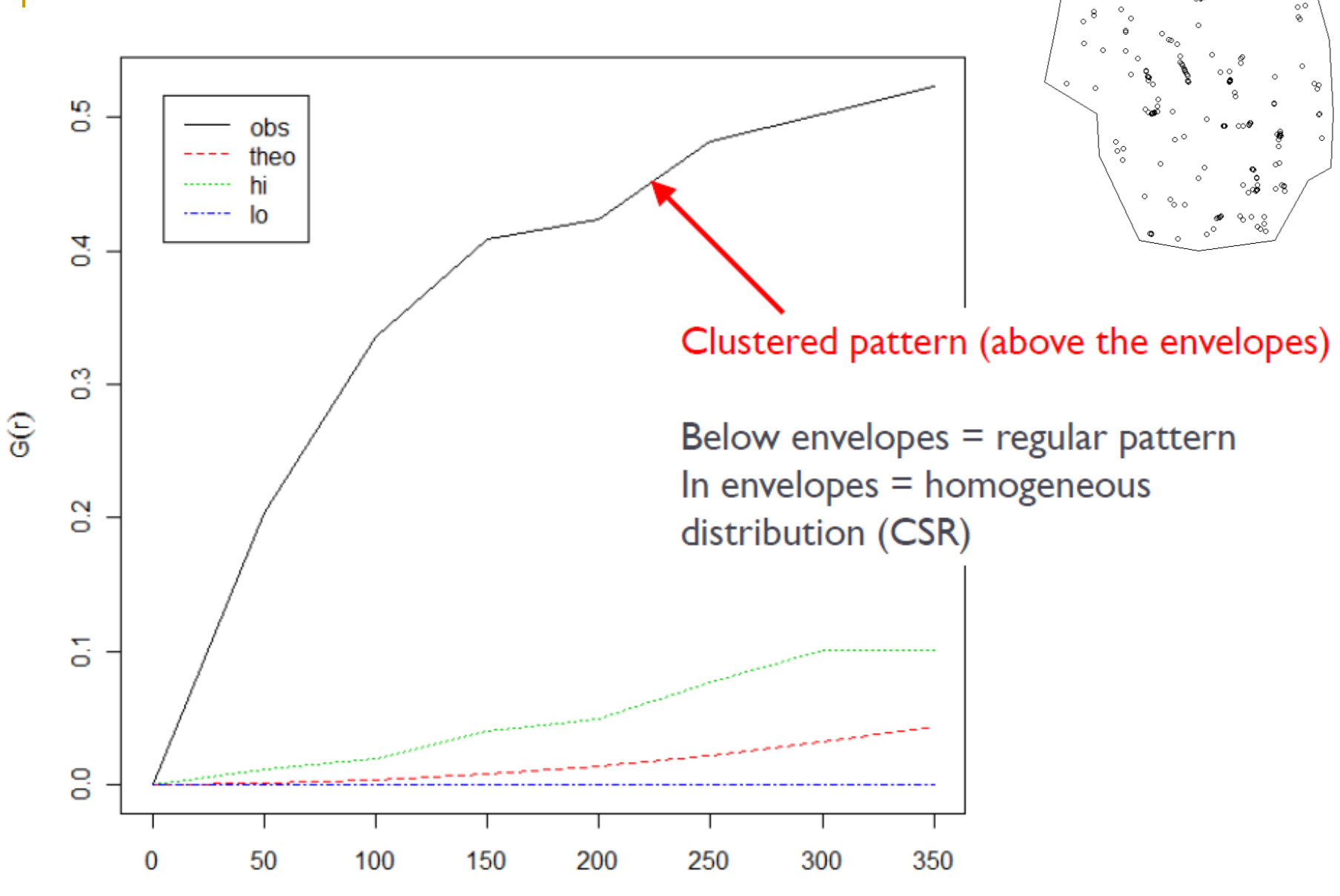

 $\infty$ 

## **F Function: F(d)**

 The *F function* is similar to the *G function*, but instead of **the events a sample of point locations is selected randomly from anywhere in the study area**

$$
F(d) = \frac{\#(d_{\min}(\mathbf{x}_i, X) < d)}{m}
$$

where  $d_{min}(x_i,X)$  is the minimum distance from the location  $x_i$  in the randomly selected set of locations to the nearest event in the point pattern, X, and m is the number of randomly selected locations.

**The nearest-neighbor distances are computed for randomly selected locations and not for the point event locations.**

### **F Function** 計算步驟

- **Randomly select m points (p1, p2, ..., pn)**
- **Calculate d<sub>min</sub>(pi, s) as the minimum distance from** location pi to any event in the point patterns
- Calculate F(d)

$$
F(d) = \frac{\#[d_{\min}(p_i, s) < d]}{m}
$$
\n
$$
= \frac{\# \text{ of point pairs where } r_{\min} \leq r}{\# \text{ sample points}}
$$

### **F Function** 計算範例

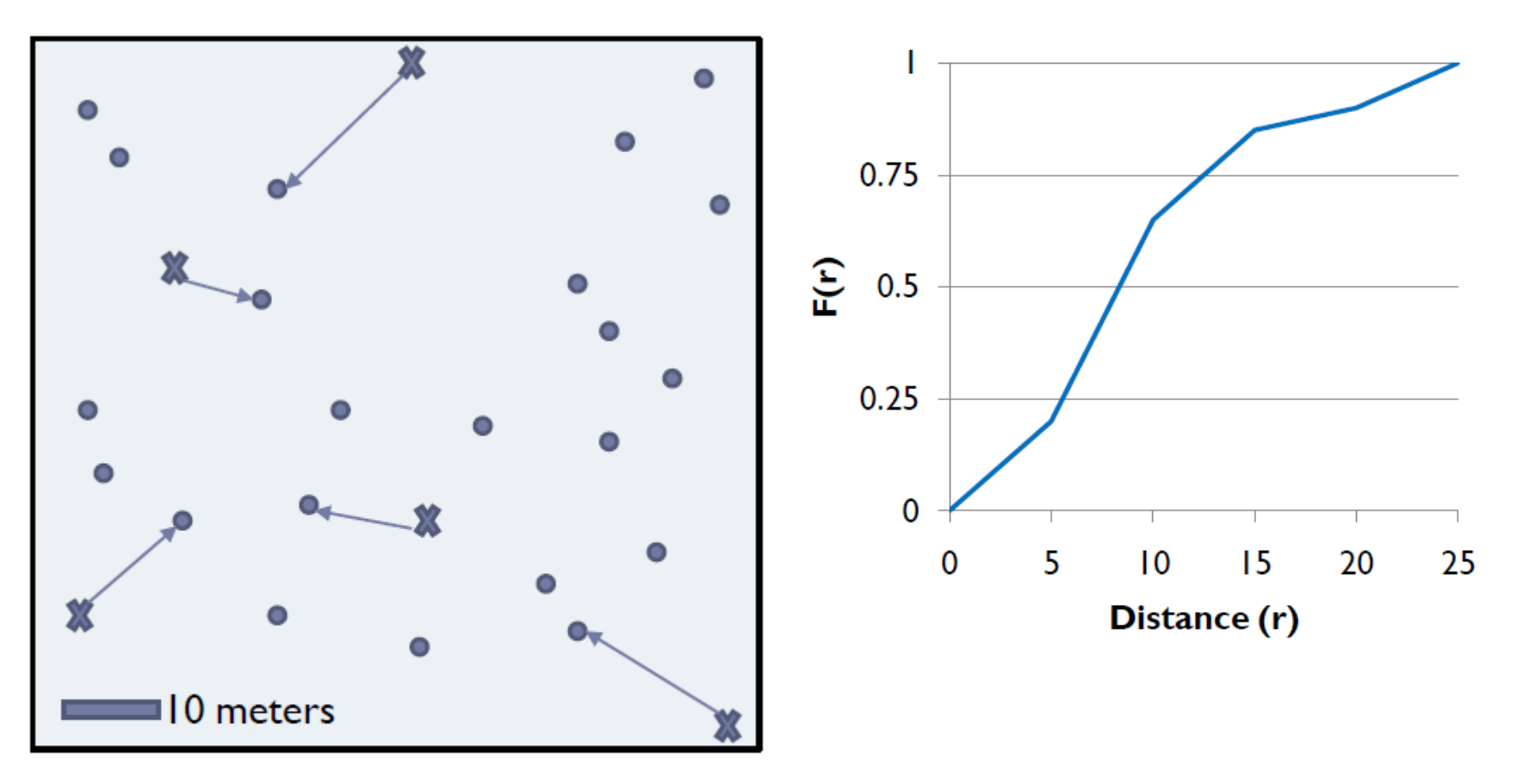

- = randomly chosen point X
- $\bullet$  = event in study area

$$
^{\ast} = \mathsf{d}_{\min}
$$

- **Clustered**: F(r) rises slowly at first, but more rapidly at longer distances
- **Uniform**:  $F(r)$  rises rapidly at first, then slowly at longer distances
- **Examine significance by simulating "envelopes"**

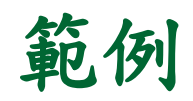

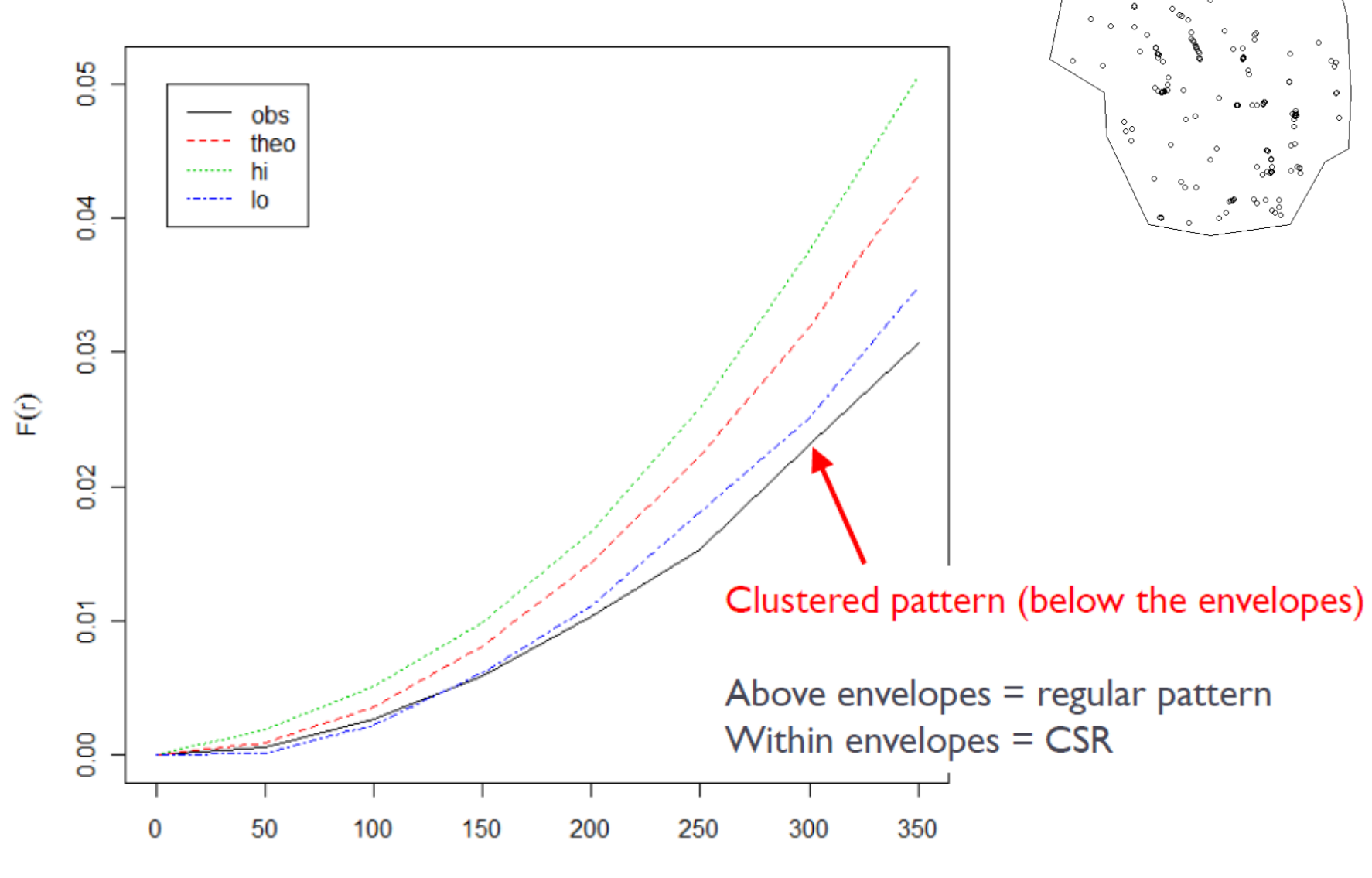

 $\infty$ 

 $\circ$   $^{\circ}$ 

Г

## **Comparison between G and F functions (spatial clustering tendency)**

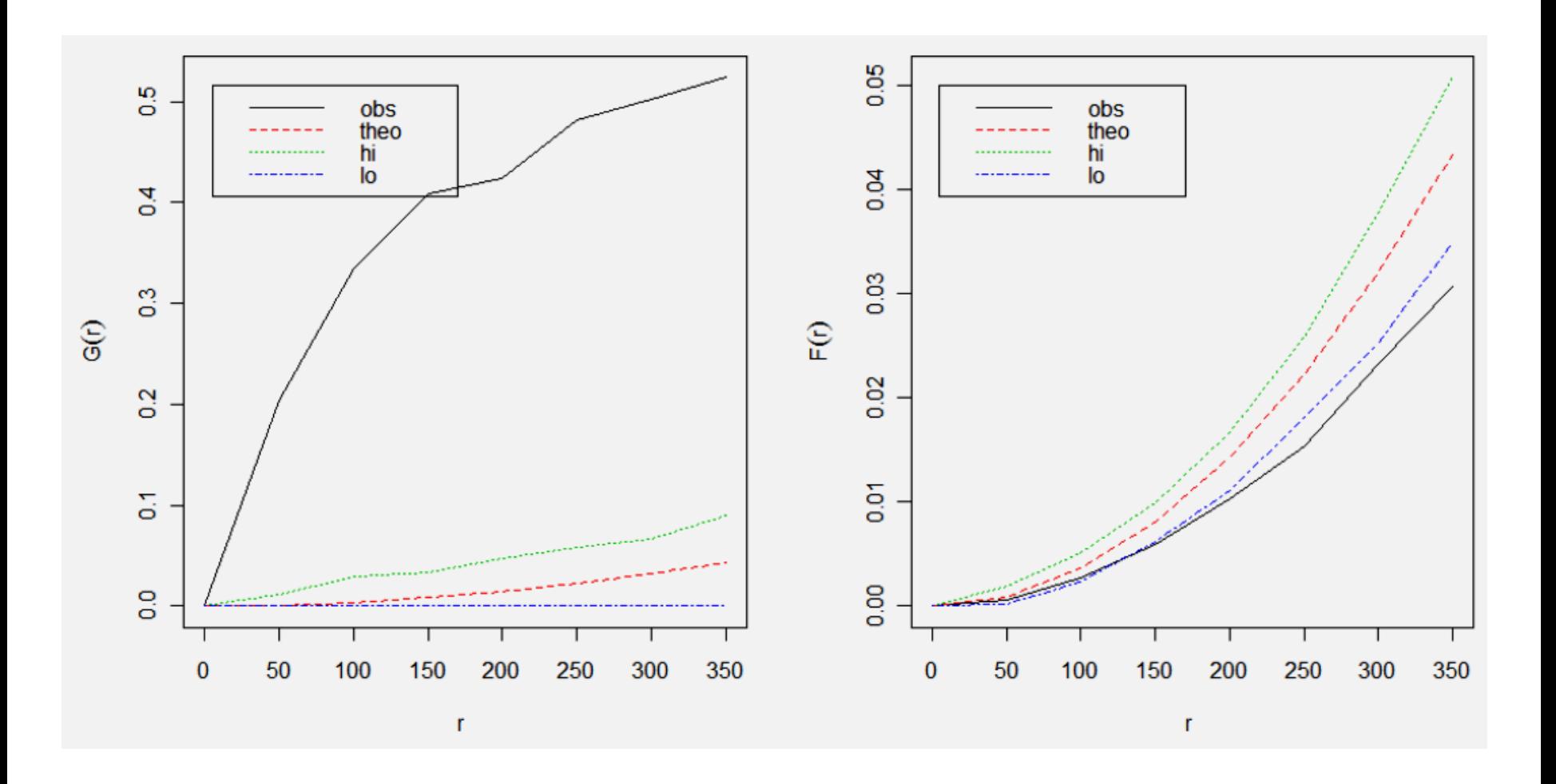

# 本週實作 **F(d) Function**

- Step 1: Loading school.shp
- Step 2: Generating Random Points: rpoint() (p1, p2, …, pn)
- Step 3: Calculate  $d_{min}(pi, s)$ : st\_distance() or nncross()
- Step 4: Calculate F(d): ecdf()
- Step 5: Monte Carlo Significance Test: for-loop
- Step 6: plotting the CDF curve: plot()
- **Final:** comparing with the result of **envelope** (school.ppp, fun=Fest)

# 簡介 nncross() function

### nncross

#### **Nearest Neighbour In Another Point Pattern**

Given two point patterns  $\vert x \vert$  and  $\vert y \vert$ , finds the nearest neighbour in  $\vert y \vert$  of each point of  $\vert x \vert$ .

**Keywords** spatial, math

#### **Usage**

nncross(X, Y, iX=NULL, iY=NULL)

#### **Arguments**

**X, Y** Two point patterns (objects of class "ppp").

iX, iY Optional identifiers, used to test whether a point in  $\vert x \vert$  is identical to a point in  $\vert y \vert$ . See Details

### R code

schools\_sf <- st\_read("Schools.shp") county\_sf <- st\_read("TaiwanCounty.shp")

```
x.coor <- schools_sf$X_coor
y.coor <- schools_sf$Y_coor
```

```
index<- county_sf$COUNTY_ID == "67000" # Tainan city
TN_BND<- county_sf[index,]
xy <- st_coordinates(TN_BND)
x1 < -rev(xy[,1]) # reverse the vector of X coord
y1 <-rev(xy[,2]) # reverse the vector of Y coord
newxy<-cbind(x1, y1)
PTS_bnd <- owin(poly=newxy)
school.pp3 < -ppp(x.coor, y.coor, window = PTS_bnd)
```

```
RND <- rpoint(100, win= PTS_bnd)
nndist1 <- nncross(RND, school.pp3)
F \leq -ecdf(nndist1[,1])
```

```
RND2 <- rpoint(400, win= PTS_bnd)
nndist2 <- nncross(RND, RND2)
F_RND \leq -ecdf(nndist2[,1])
```
plot(F, main="F function",  $col = "red", xlim = c(0,5000))$  $lines(F_RND, col = "gray")$ 

## R code (cont'd):預期結果

### **F** function

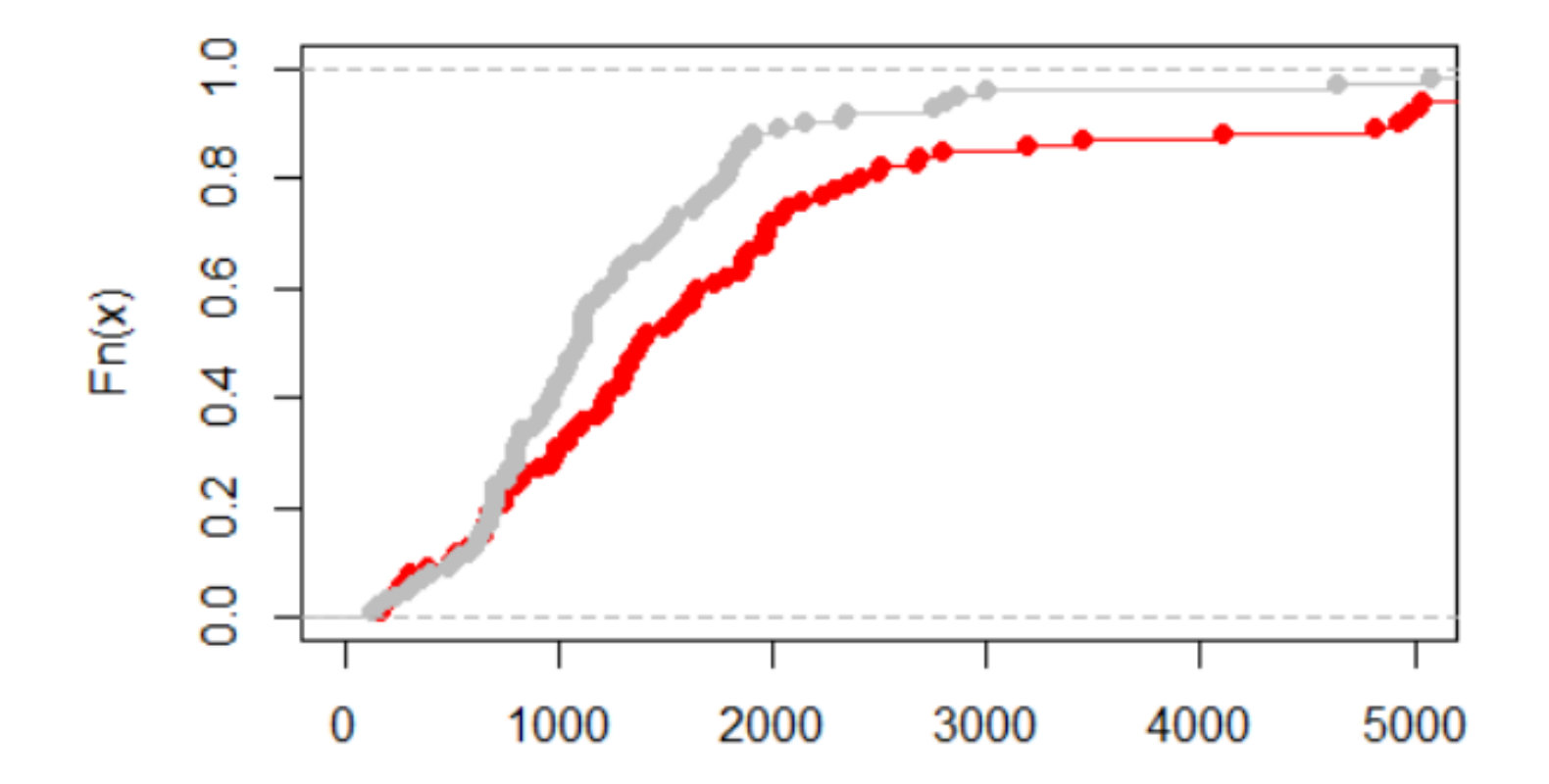

## **Ripley's K function**

- Ripley's K function is a statistical method for point pattern analysis.
- summary of local dependence of spatial process  $\rightarrow$ **second order** process
- expresses **number of expected events** within given distance of randomly chosen event

# **Ripley's K function**

$$
\widehat{K}(t) = \widehat{\lambda}^{-1} \sum_{i} \sum_{j \neq i} w(l_i, l_j)^{-1} \frac{I(d_{ij} < t)}{N}
$$

$$
L(d) = \sqrt{\frac{K(d)}{\pi}} - d
$$

### **Ripley's K function**

$$
\widehat{K}(t) = \widehat{\lambda}^{-1} \sum_{i} \sum_{j \neq i} w(l_i, l_j)^{-1} \frac{I(d_{ij} < t)}{N}
$$

■ *K(t)* describes characteristics of the point processes at many distance scales.

The  $K$  function is

$$
K(t) = \lambda^{-1} \text{E}[\text{number of extra events within distance } t \text{ of a randomly}]\text{chosen event}]
$$

λ is the density (number per unit area) of events. (N/A)

# **Steps of Estimating K-function**

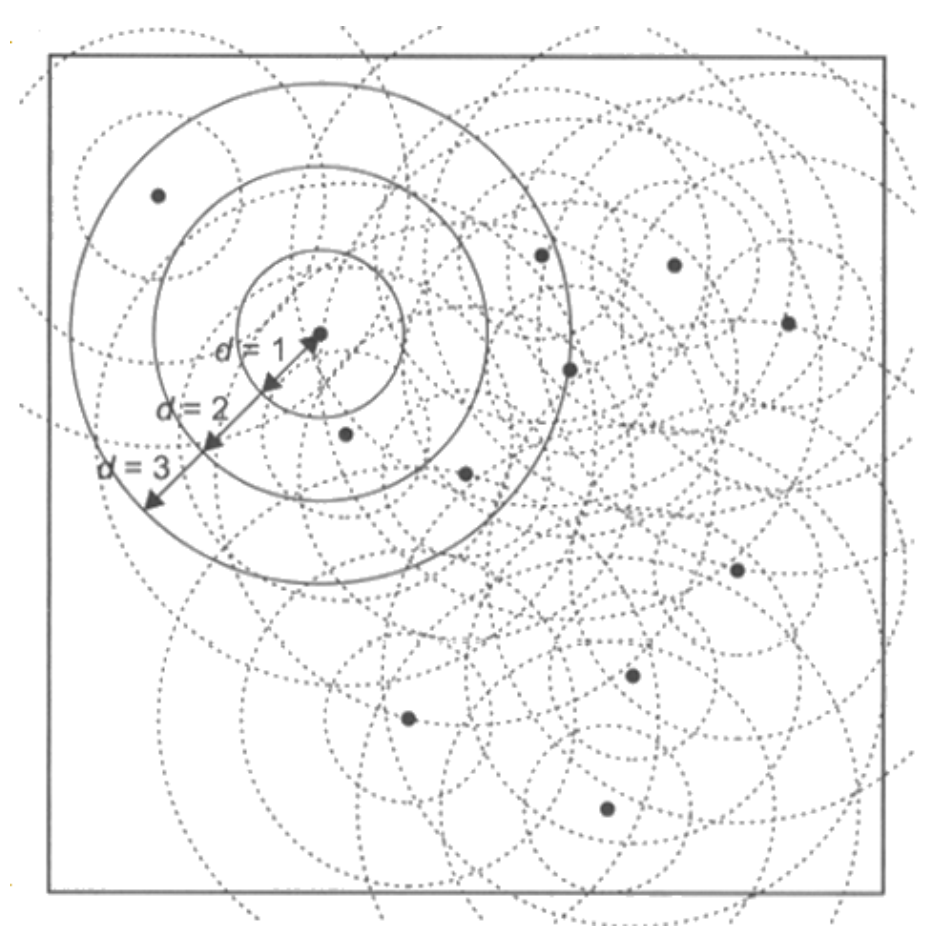

### **Four steps**

- 1) For a particular event, draw a circle centered at the event (*s<sup>i</sup>* ) and with a radius of *d*
- $no. [S \in C(s_i, d)]$ 2) Count the number of **other events** within the circle
- 3) Calculate the mean count of all  $\mathsf{events}\sum_{i=1}^n no.\left[S\in C(s_i, d)\right]$ *n*
- 4) This mean count is divided by the overall study area event density

### **Steps of Estimating K-function (cont'd)**

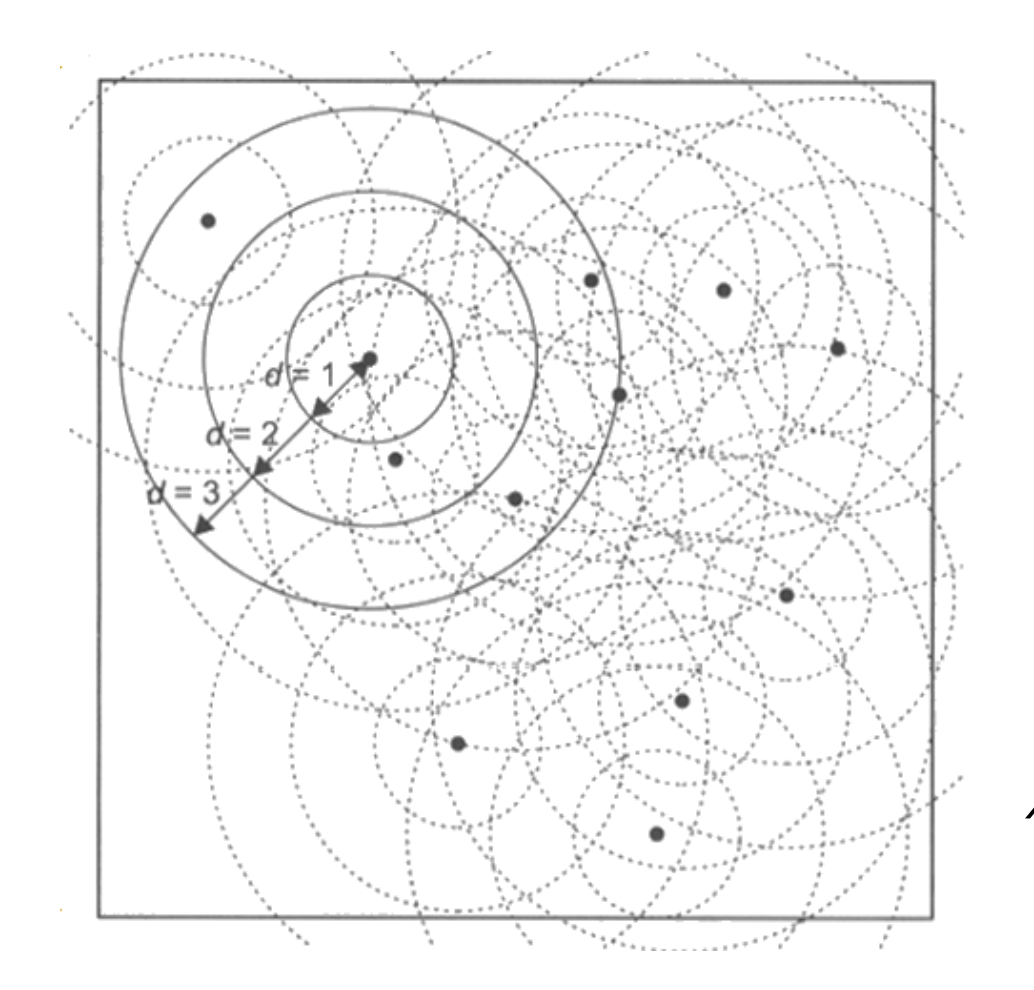

$$
K(d) = \frac{\sum_{i=1}^{n} no. [S \in C(s_i, d)]}{n\lambda}
$$

$$
= \frac{a}{n} \bullet \frac{1}{n} \sum_{i=1}^{n} no. [S \in C(s_i, d)]
$$

*a*  $\lambda = \frac{n}{n}$  is the study area event density

$$
\hat{X}(t) = \hat{\lambda}^{-1} \sum_{i} \sum_{j \neq i} w(l_i, l_j)^{-1} \frac{I(d_{ij} < t)}{N}
$$

### **Estimating K-function: an Example**

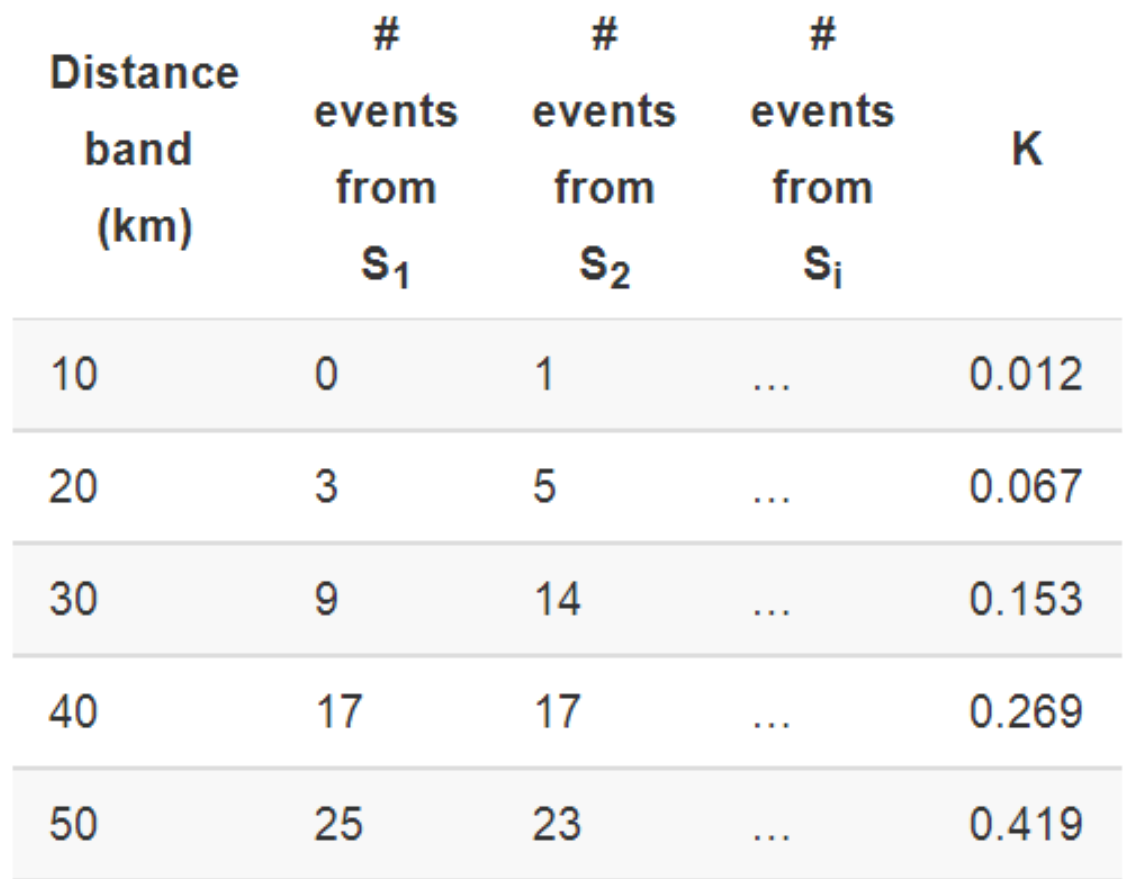

### **Interpretations of K-function**

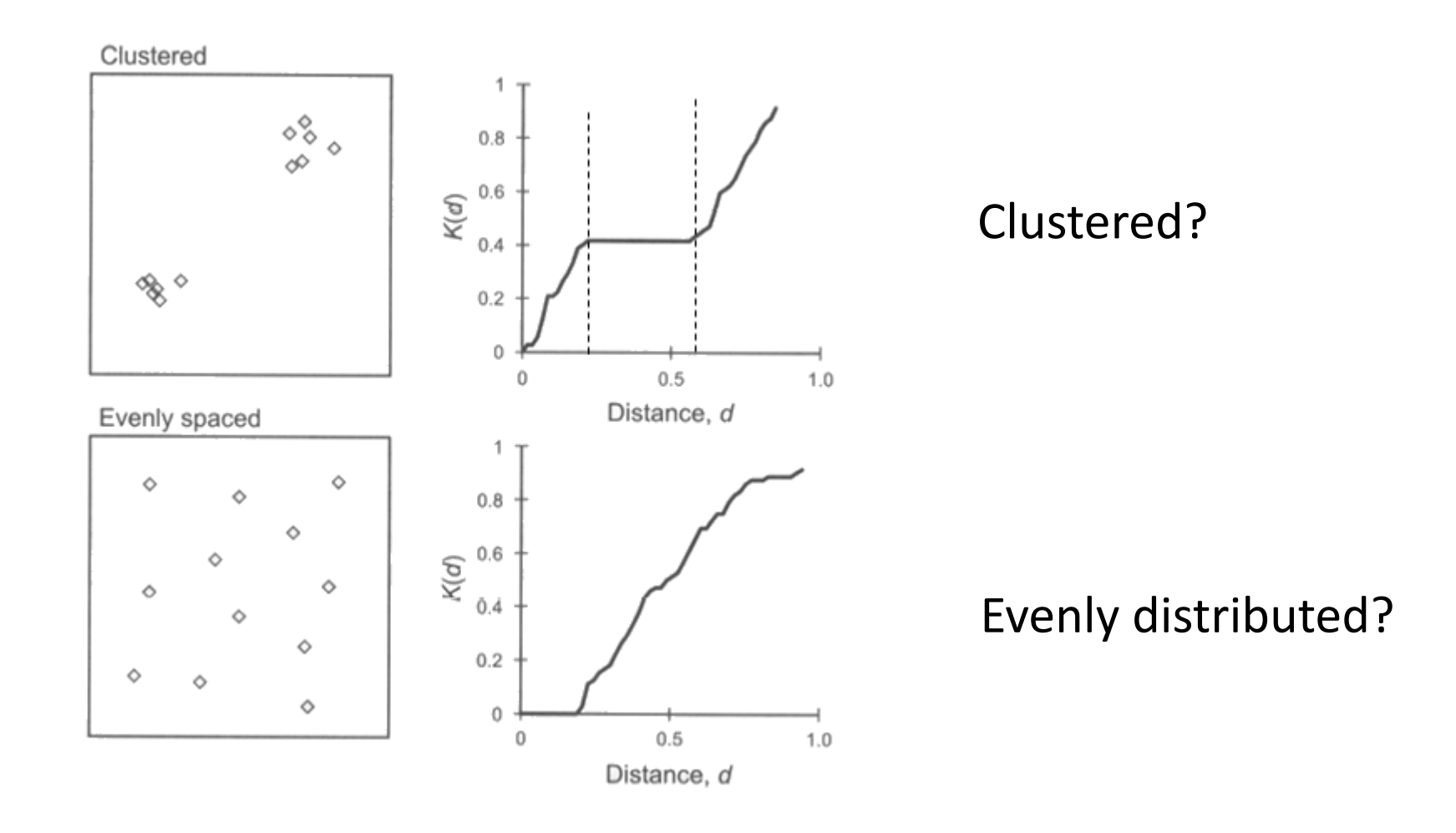

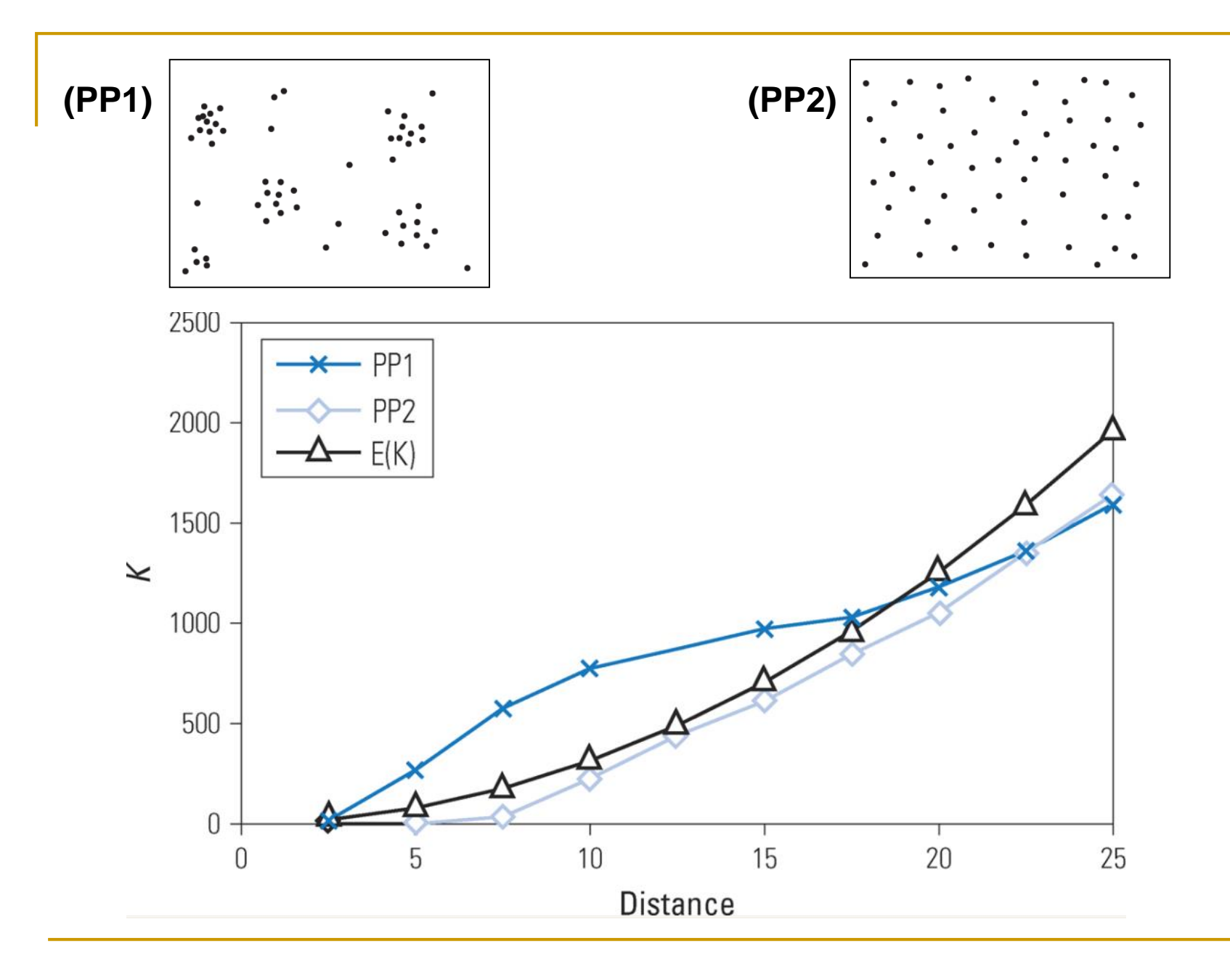

### **Edge effects**

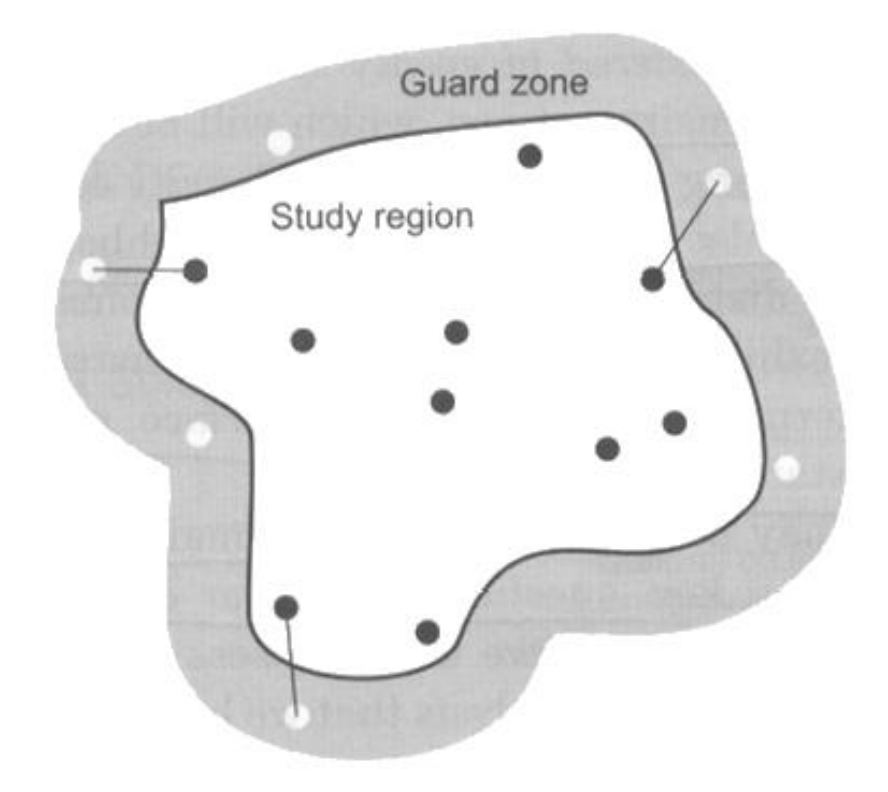

Edge effects arise from the fact that events near the edge of the study area tend to have higher nearestneighbor distances, even though they might have neighbors outside of the study area that are closer than any inside it.

$$
\widehat{K}(t) = \widehat{\lambda}^{-1} \sum_{i} \sum_{j \neq i} w(l_i, l_j)^{-1} \frac{I(d_{ij} < t)}{N}
$$

進行邊緣校正的示意圖與權重計算

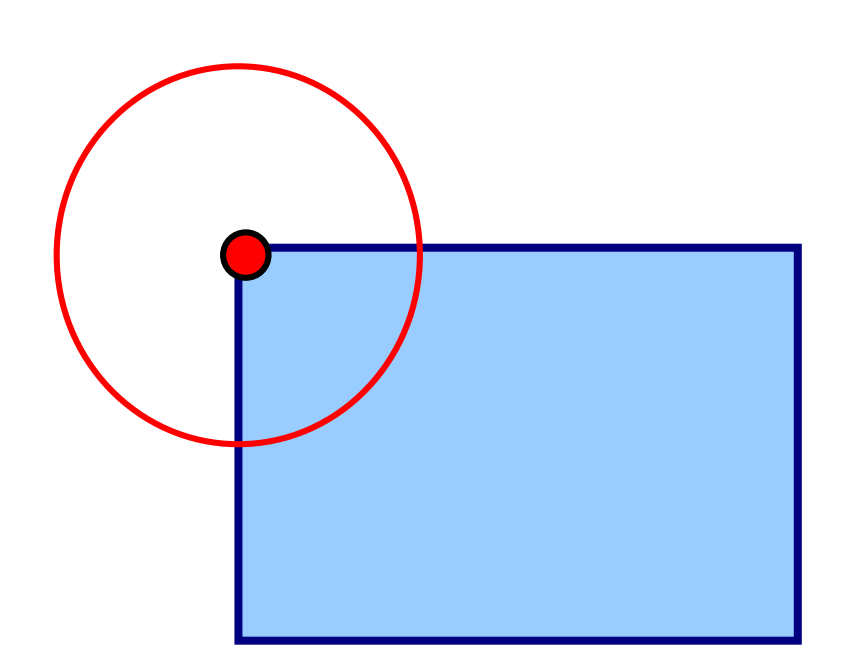

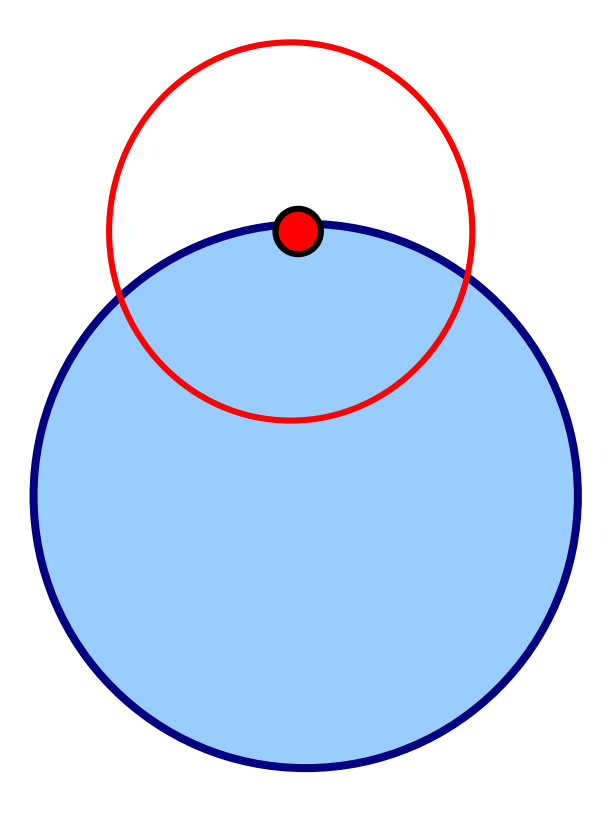

**proportion = 0.25;** 

**the weight varies from 1 to 4**

**the weight varies from 1 to 2.3834**

### 常見的邊緣校正方法 **SIMULATE\_OUTER\_BOUNDARY\_VALUES**

- This method **creates points outside the study area boundary** that mirror those found inside the boundary in order to correct for underestimates near the edges.
- **Points that are within a distance equal to the maximum distance band of an edge of the study area** are mirrored.
- The mirrored points are used so that edge points will have more accurate neighbor estimates.

### **SIMULATE\_OUTER\_BOUNDARY\_VALUES** (圖示)

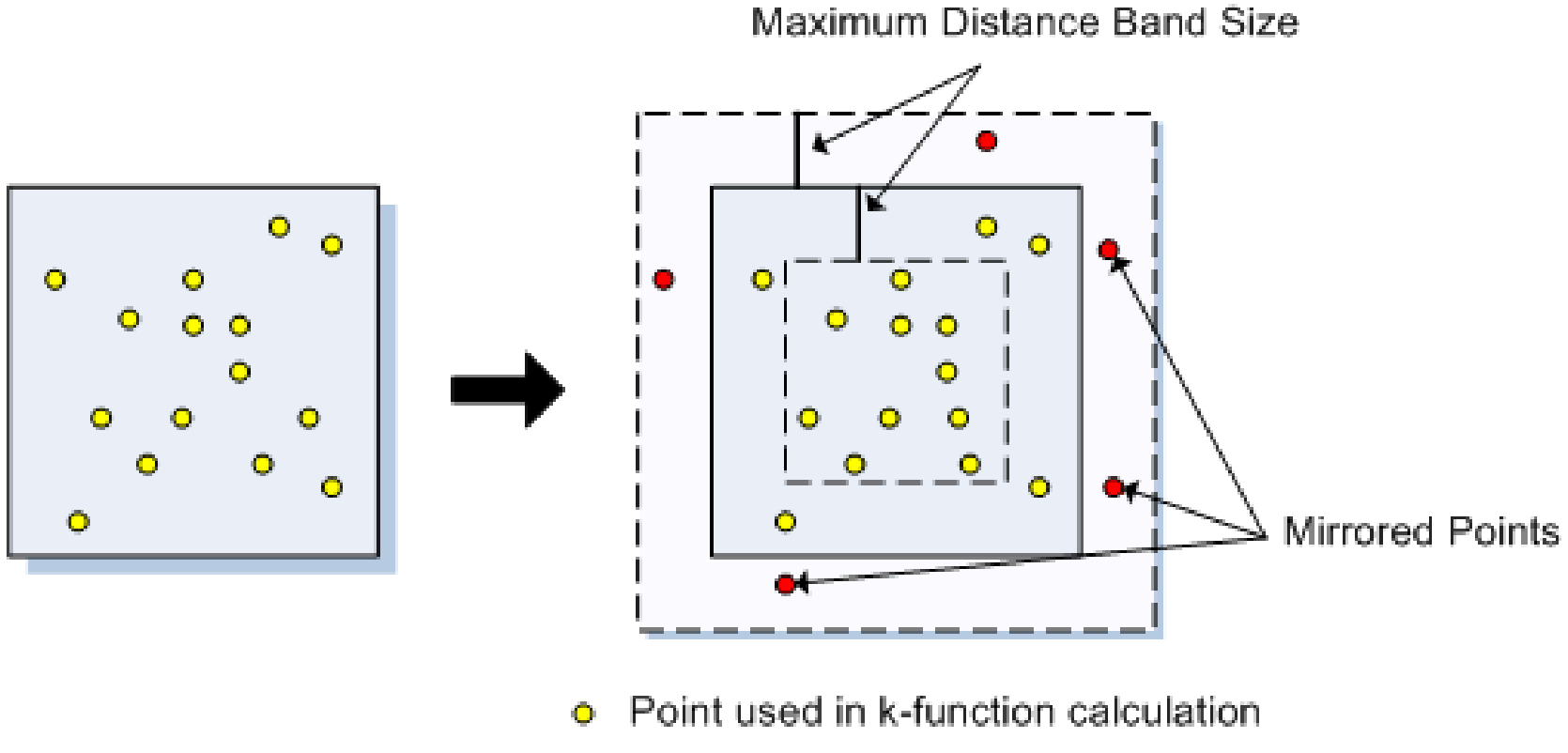

Point used only for edge correction  $\bullet$ 

### **REDUCE\_ANALYSIS\_AREA** (圖示)

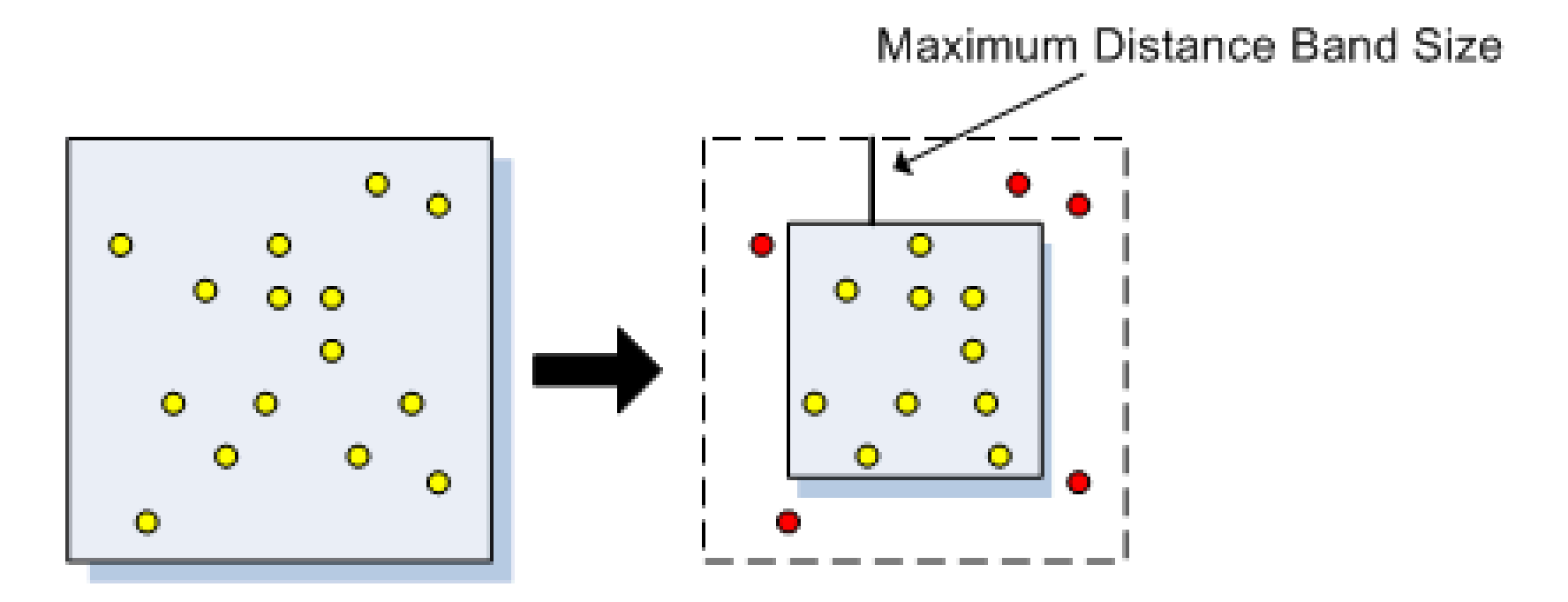

- Point used in k-function calculation  $\bullet$
- Point used only for edge correction

### K-function的公式說明

$$
\widehat{K}(t) = \widehat{\lambda}^{-1} \sum_{i} \sum_{j \neq i} w(l_i, l_j)^{-1} \frac{I(d_{ij} < t)}{N} \qquad \lambda = \mathsf{N}/\mathsf{A}
$$

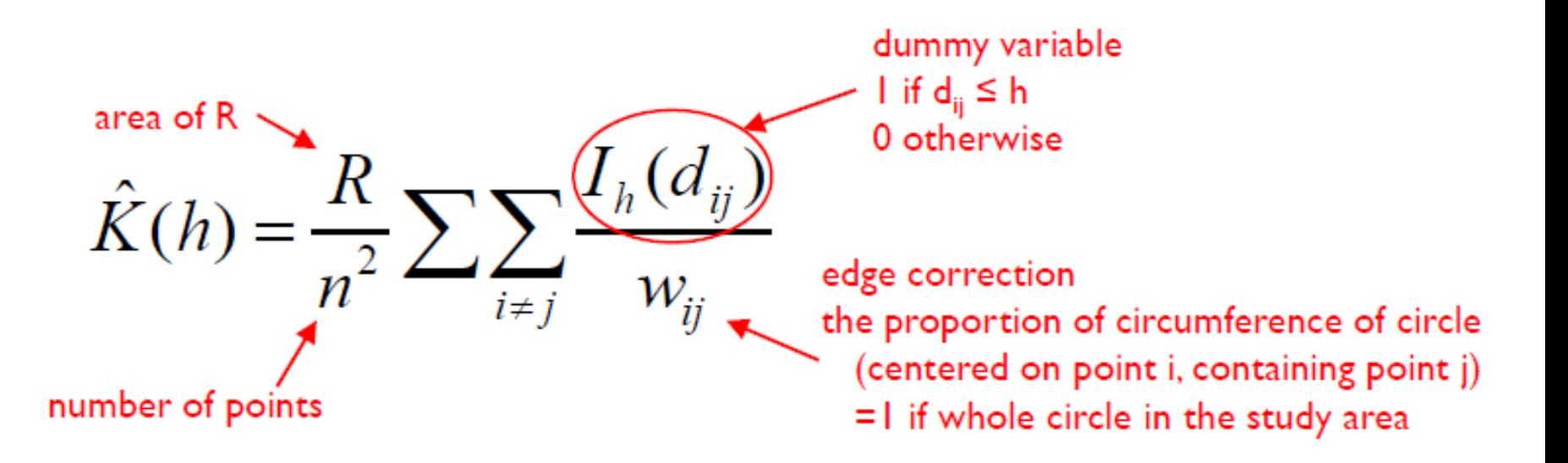

# **Assessing Point Patterns Statistically**

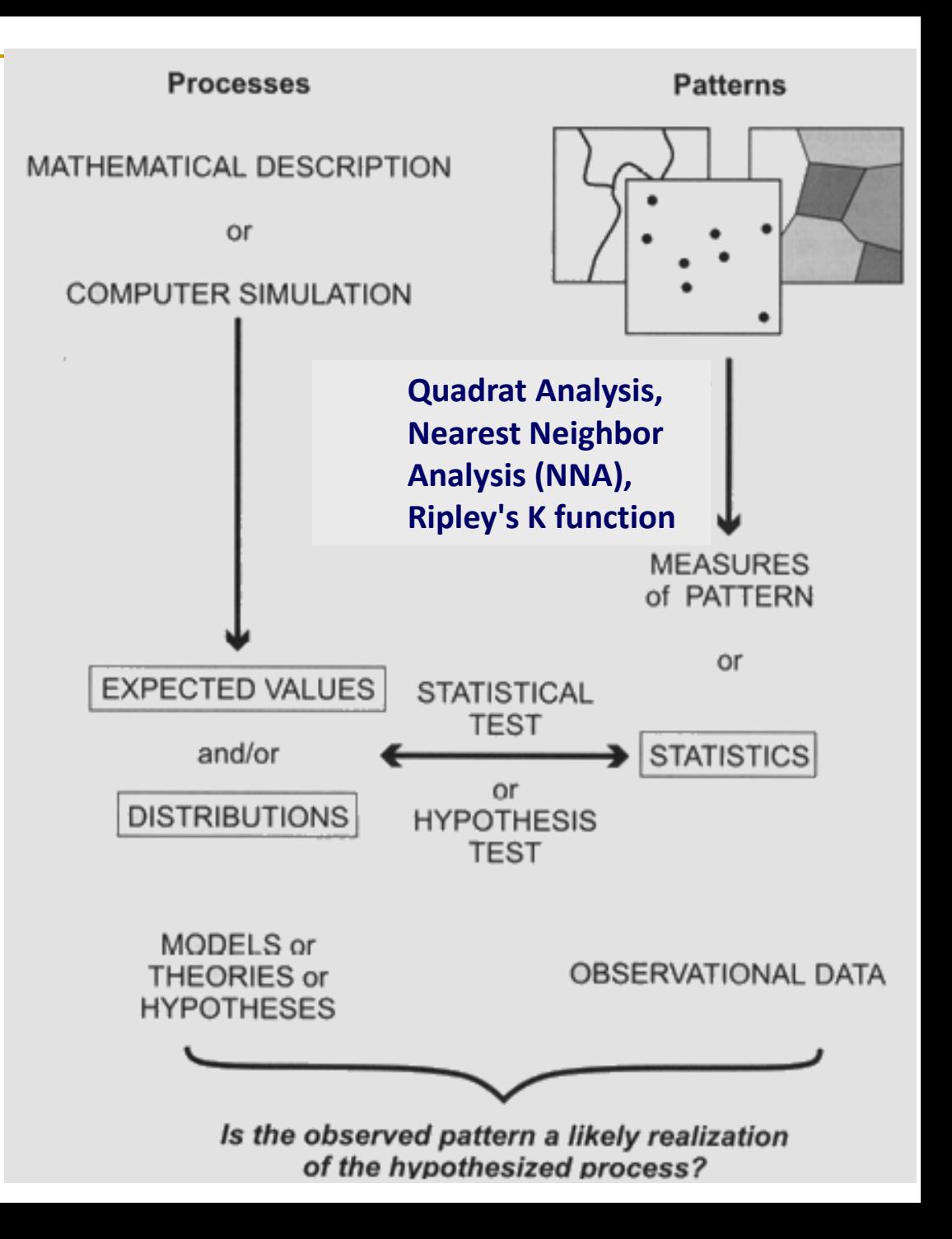

### **Assessing Point Patterns Statistically**

The common use of Ripley's  $K(t)$  function is to test **C**omplete **S**patial **R**andomness (CSR)

test whether the observed events are consistent with a

**homogeneous Poisson process**.

$$
L(d) = \sqrt{\frac{K(d)}{\pi}} - d
$$
Under CSR,  $\sqrt{\frac{K(d)}{\pi}} = d$   
 $\rightarrow L(d) = 0.$ 

# 推導 **Expected value of K(d)**

■ 設  $\lambda$ (intensity) = a (每單位面積有a個點)

$$
K(d) = \frac{\sum_{i=1}^{n} no[S \in C(s_i, d)]}{n\lambda}
$$

**■ Expected value** of K(d) =  $(n * a * \pi d^2) / (n * a) = \pi d^2$ 

$$
\sqrt{\frac{E(K(d))}{\pi}} = d \qquad E(L(d)) = \sqrt{\frac{E(K(d))}{\pi}} - d = 0
$$

#### $K(d)$  $L(d) =$  $-d$  $\overline{\mathcal{X}}$

Under CSR,  $L(d) = 0$ .

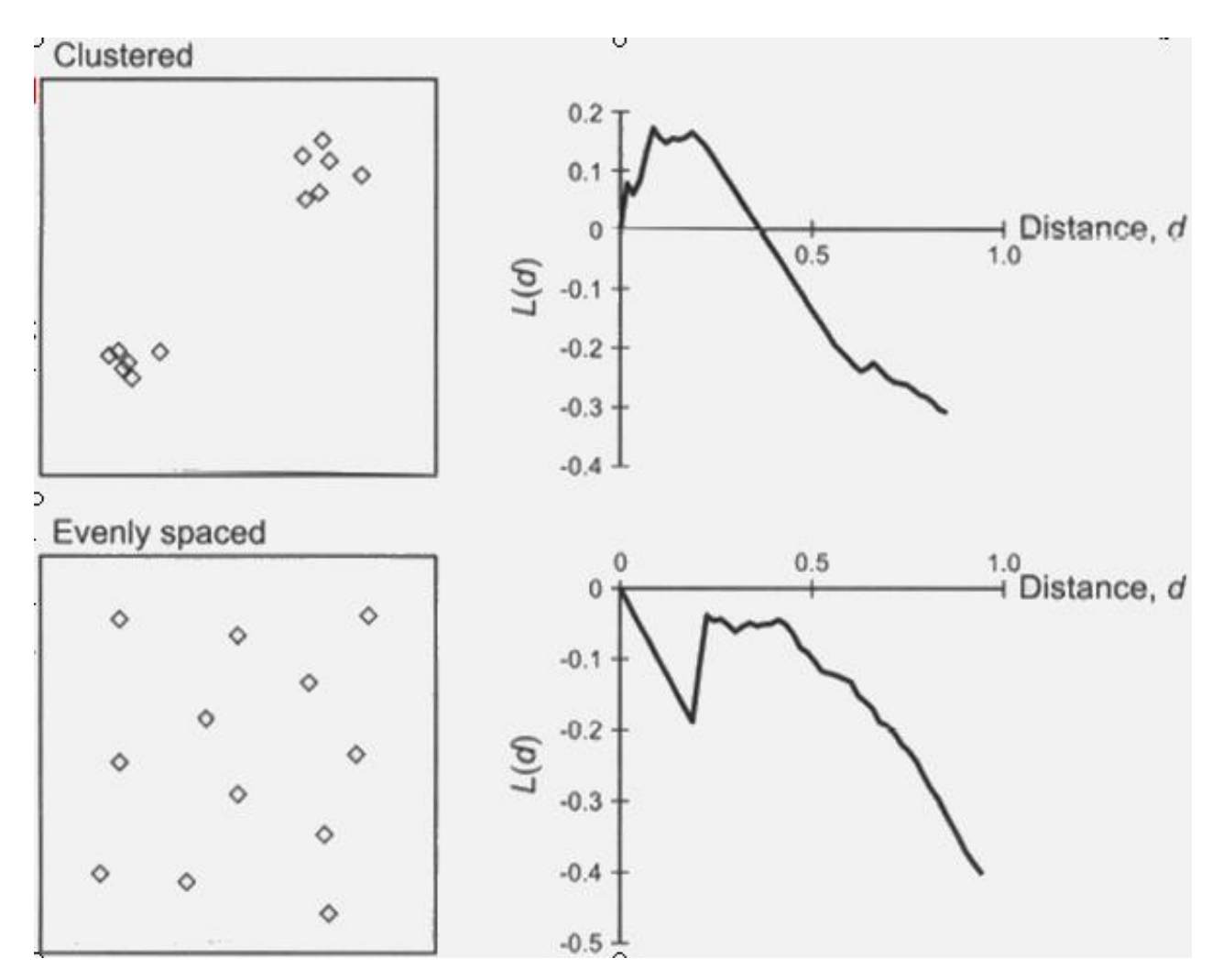

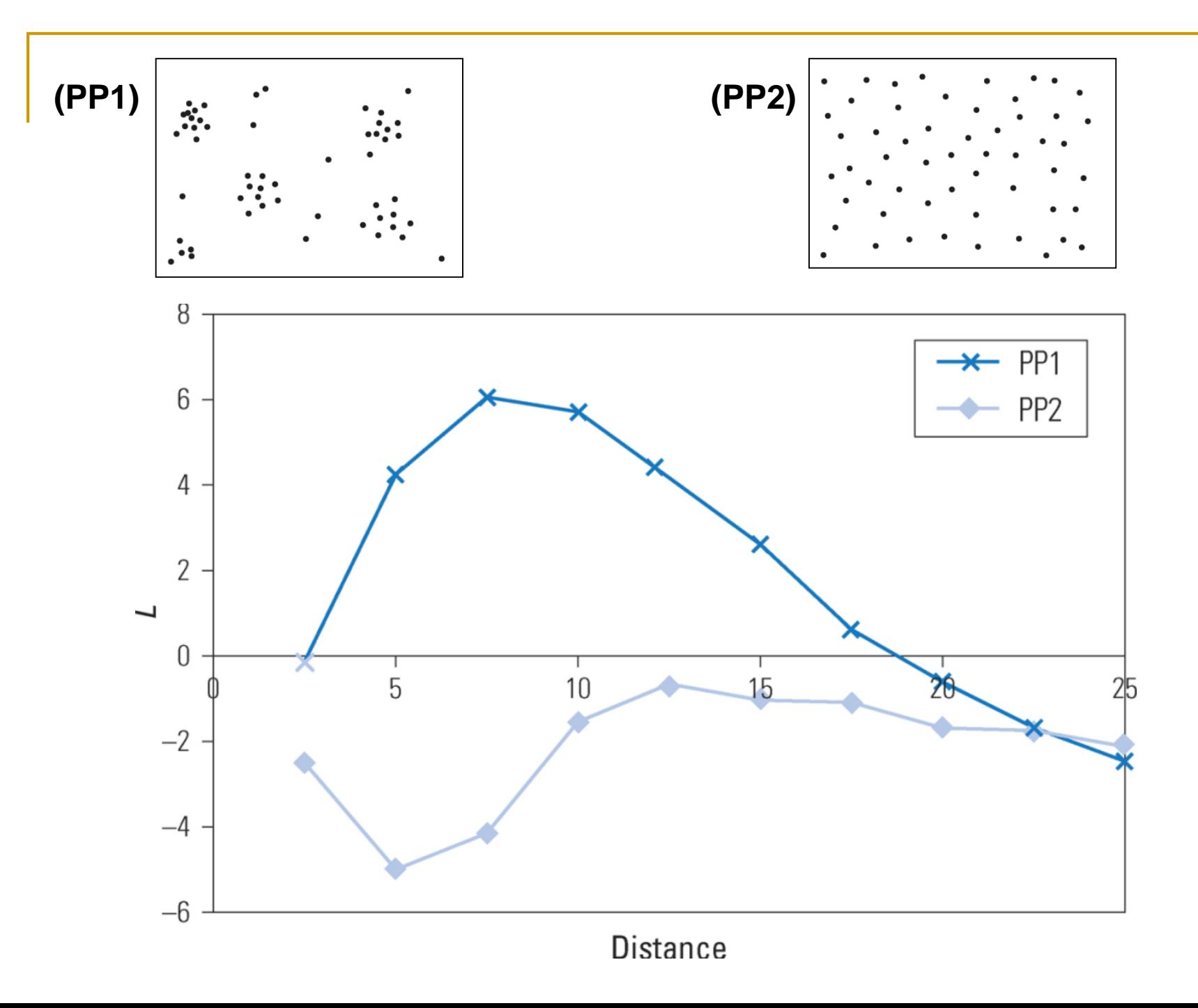

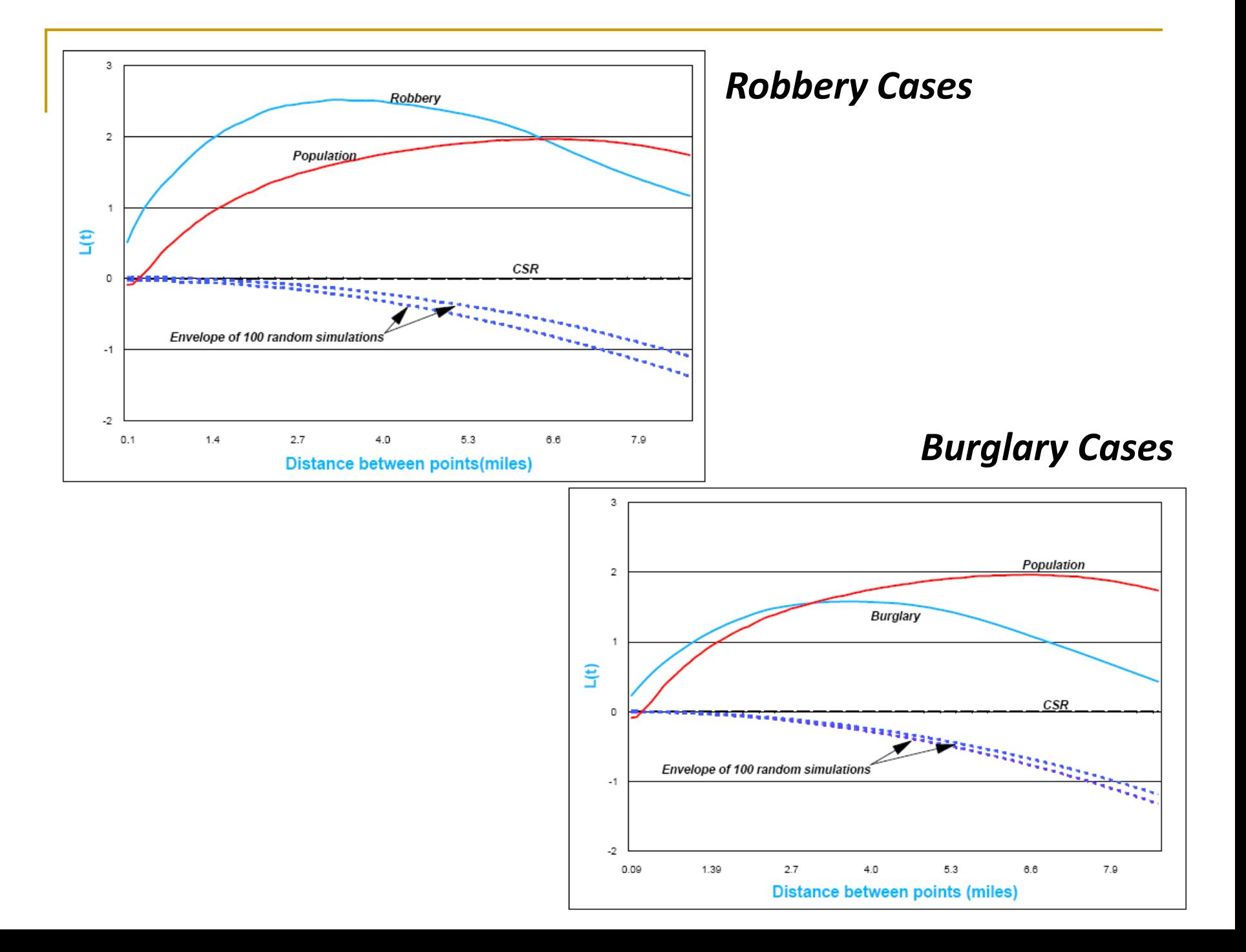

### 延伸的分析議題

如何利用 K-function 比較Red dots與Blue dots的空間群聚結構? Bivariate K-function (加分題)

> Is the distribution of one set of events related to the distribution of the other?

Black (red dots) and white (blue dots) crimes in Oklahoma

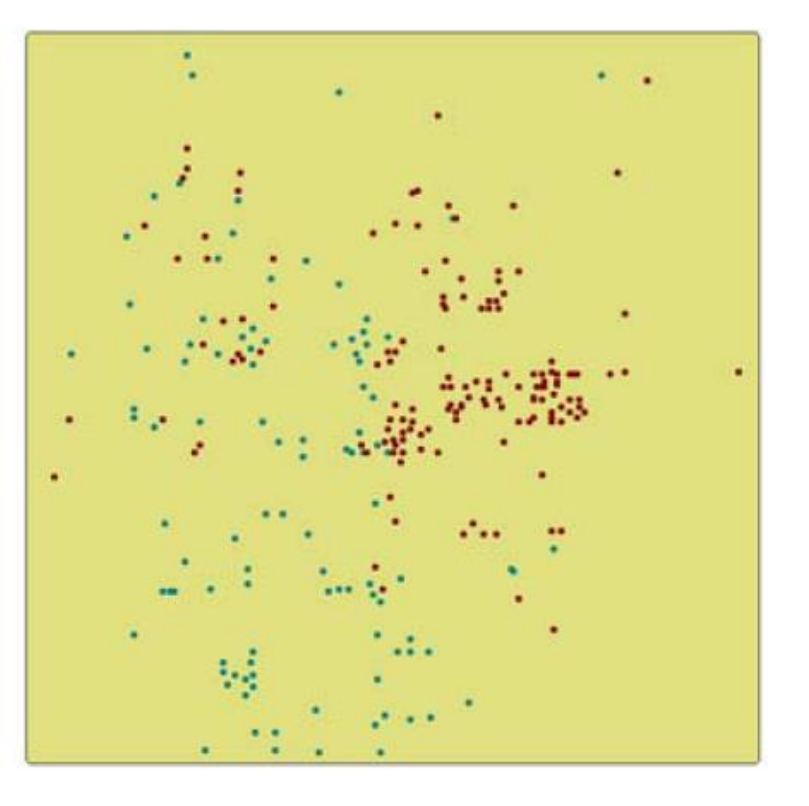

# R code: K(d) and L(d)

### **Kest**

#### **K-Function**

Estimates Ripley's reduced second moment function  $K(r)$  from a point pattern in a window of arbitrary shape.

Keywords spatial, nonparametric

#### **Usage**

```
Kest(X, ..., r=NULL, rmax=NULL, breaks=NULL,
     correction=c("border", "isotropic", "Ripley", "translate"),
   nlarge=3000, domain=NULL, var.approx=FALSE, ratio=FALSE)
```

```
> K < - Kest(School.ppp)
> plot(K, main=NULL)
```
### R code: K(d)

```
> K <- Kest(School.ppp)<br>> plot(K, main=NULL)
```
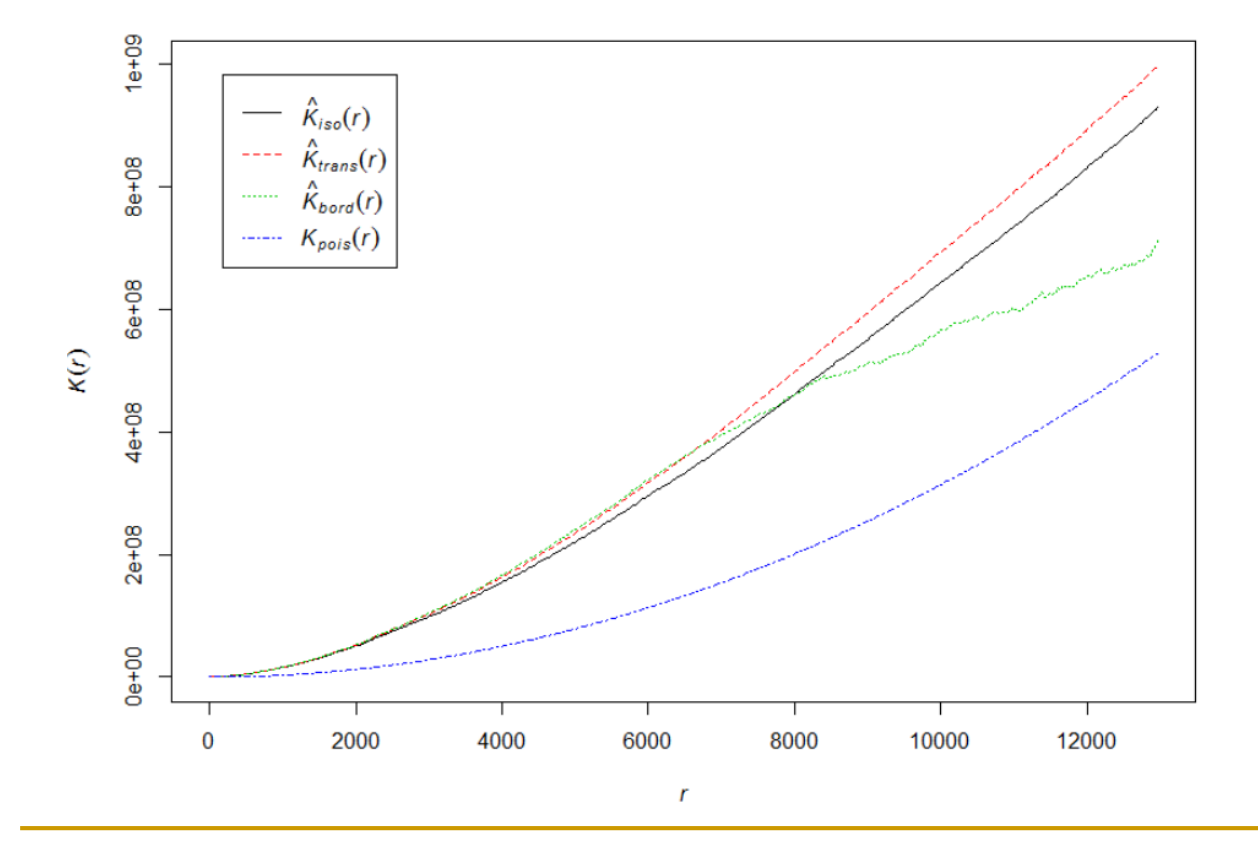

### **Border Correction Methods**

the border method or "reduced sample" estimator (see Ripley, 1988). This is the least efficient (statistically) and the fastest to compute. It can be computed for a window of arbitrary shape.

### isotropic/Ripley

Ripley's isotropic correction (see Ripley, 1988; Ohser, 1983). This is implemented for rectangular and polygonal windows.

### translate/translation

Translation correction (Ohser, 1983). Implemented for all window geometries, but slow for complex windows.

### rigid

Rigid motion correction (Ohser and Stoyan, 1981). Implemented for all window geometries, but slow for complex windows.

### R code: L(d)

### $> L < -$  Lest(School.ppp)

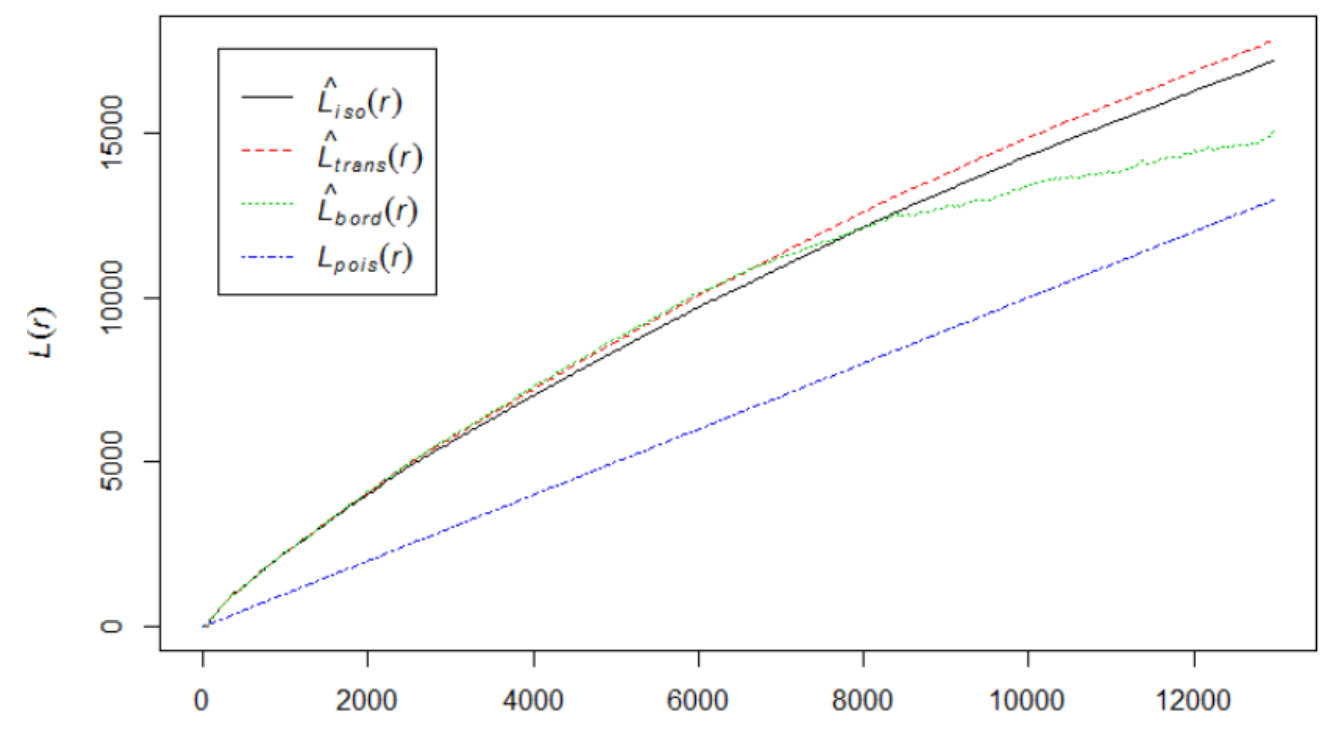

### R code: L(d)

 $> L < -$  Lest(School.ppp)  $>$  L1<-L\$iso - L\$r > plot(L1, main=NULL, type="1")

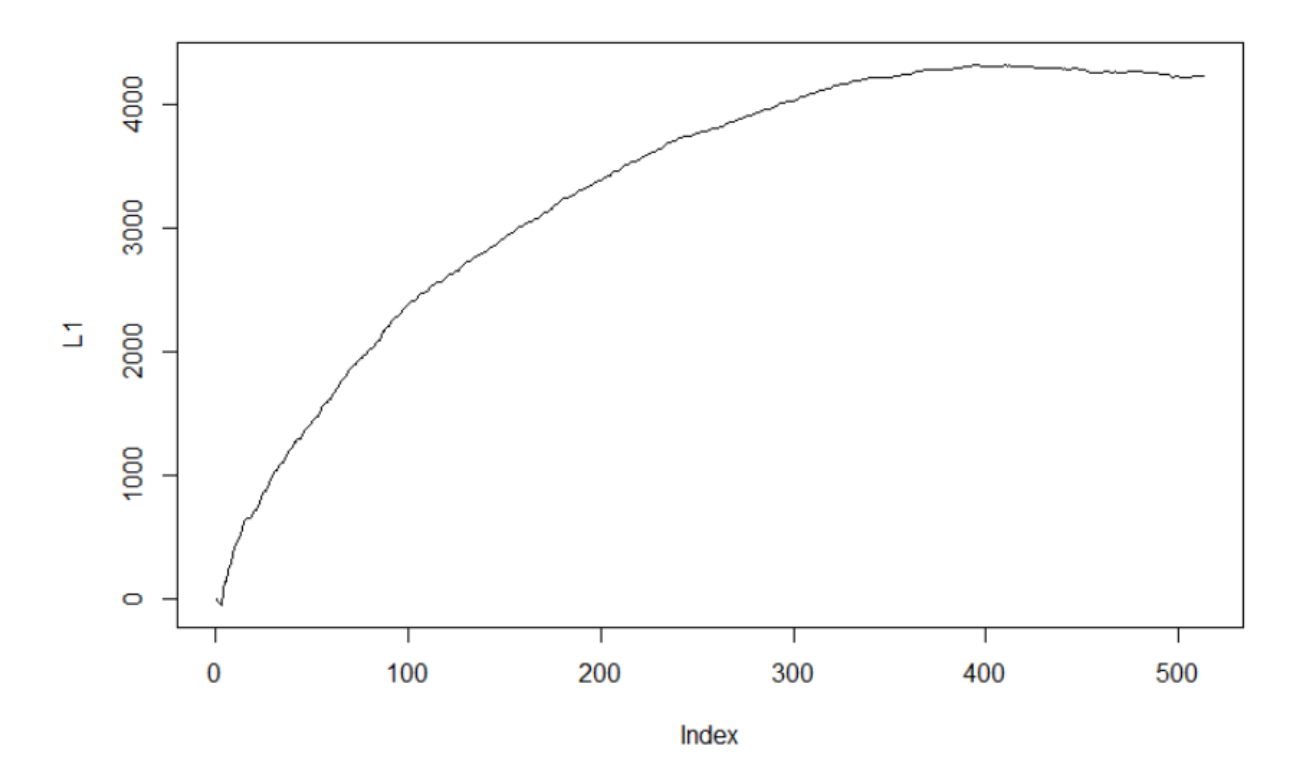

### **R code: Monte Carlo Significance Test**

### envelope

#### **Simulation Envelopes Of Summary Function** Significant level =  $1/(99+1) = 0.01$ Computes simulation envelopes of a summary function. Keywords hplot, htest, spatial, iteration > CI<-envelope(School.ppp, fun=Kest,  $nsim=99$ ,  $nrank=1$ ) Generating 99 simulations of CSR  $8e+08$ Rank of the envelope value  $K_{obs}(r)$  $K_{theo}(r)$ amongst the nsim simulated values. A rank of 1 means that  $K_{lo}(I)$  $6e + 08$ the minimum and maximum  $K(r)$ simulated values will be used.  $4e + 08$  $2e + 08$  $0e+00$  $\overline{0}$ 2000 4000 6000 8000 10000 12000

### **R code: Monte Carlo Significance Test**

> CI\_L<-envelope(School.ppp, fun=Lest, nsim=99, nrank=1) Generating 99 simulations of  $\overline{CSR}$ ... 1, 2, 3, 4, 5, 6, 7, 8, 9, 10, 11, 12, 13, 14, 15, 16, 17, 31, 32, 33, 34, 35, 36, 37, 38, 39, 40, 41, 42, 43, 44, 45 54, 55, 56, 57, 58, 59, 60, 61, 62, 63, 64, 65, 66, 67, 68, , 82, 83, 84, 85, 86, 87, 88, 89, 90, 91, 92, 93, 94, 95, 9

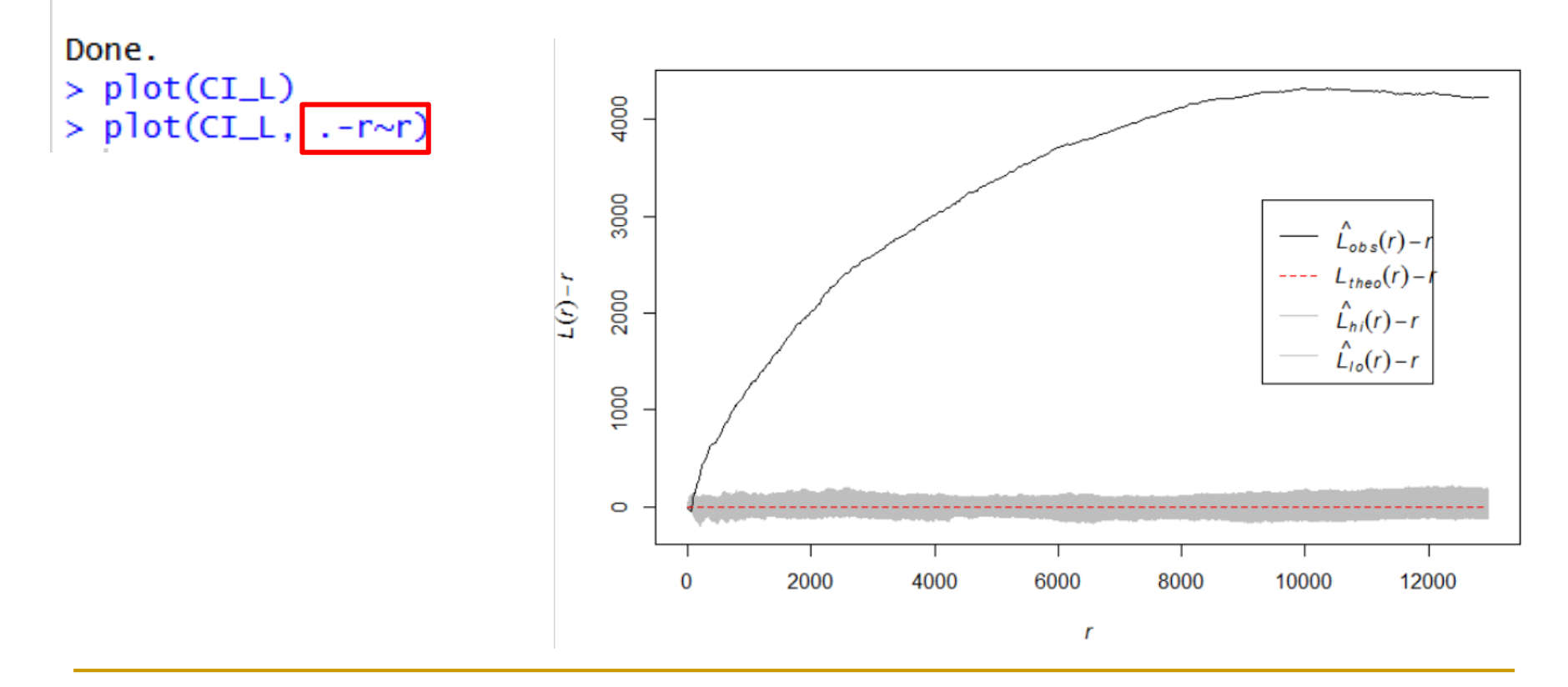

### **R code: Envelope for G(d) and F(d)**

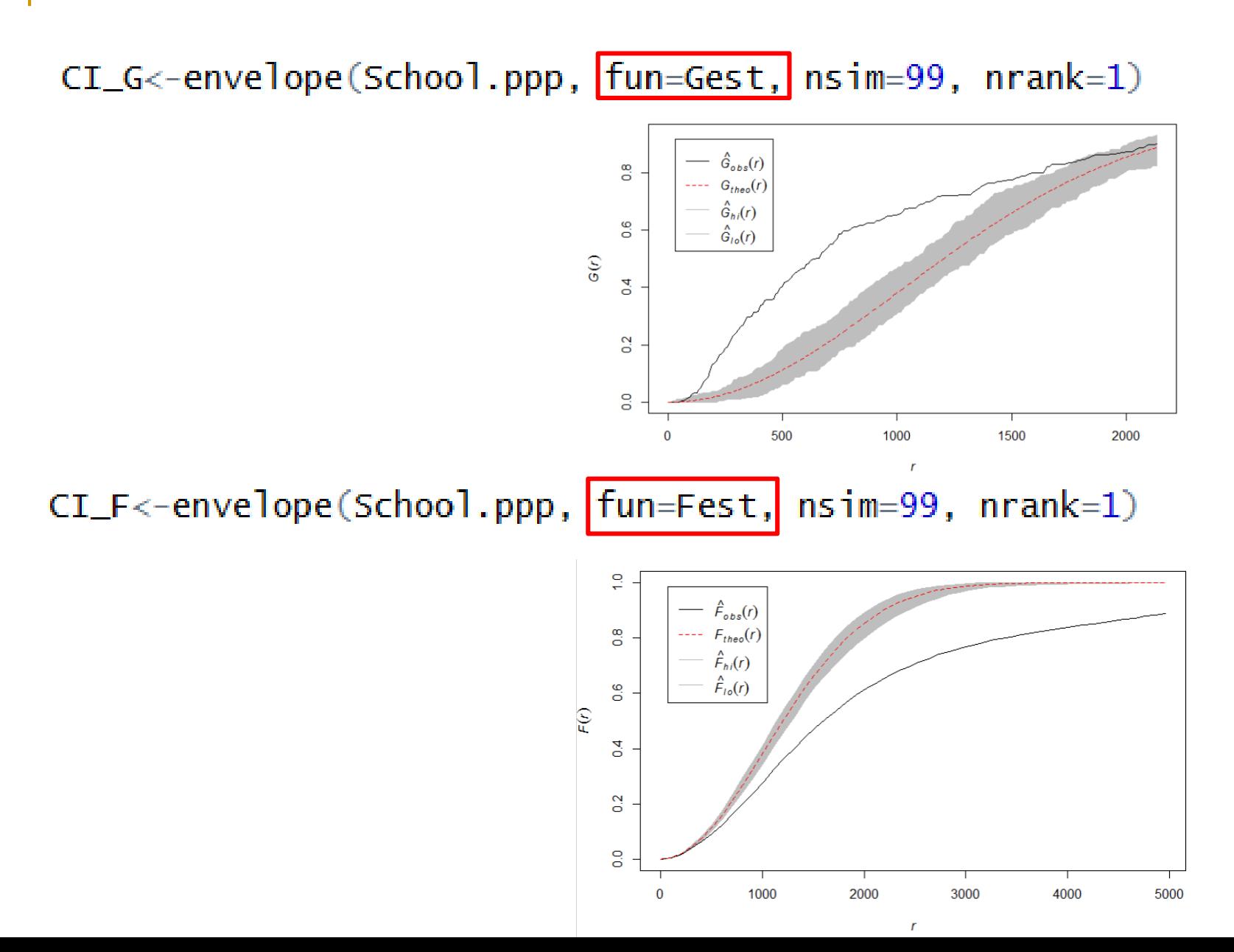

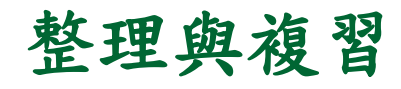

#### **COMPARING METHODS FOR MEASURING THE PATTERN OF FEATURE LOCATIONS**

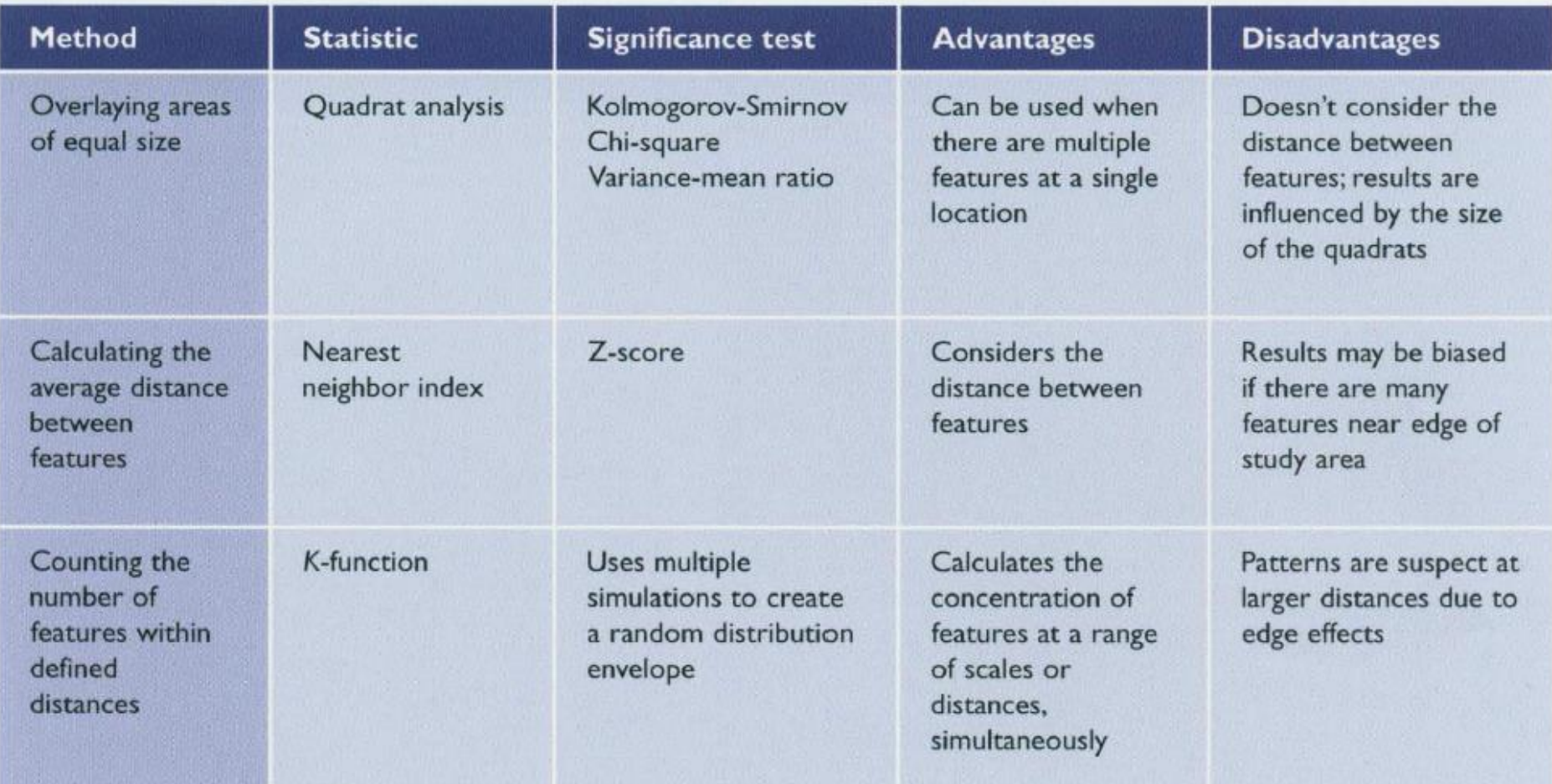

## 本週實習

### ■ 實作 Procedures of F(d) Function

- Step 1: Loading school.shp
- □ Step 2: Generating Random Points: rpoint() (p1, p2, …, pn)
- **EXTEREM** Step 3: Calculate  $d_{min}(pi, s)$ : st\_distance() or nncross()
- $\Box$  Step 4: Calculate F(d): ecdf()
- □ Step 5: Monte Carlo Significance Test: for-loop
- $\Box$  Step 6: plotting the CDF curve: plot()
- **Final:** comparing with the result of **envelope** (school.ppp, fun=Fest)

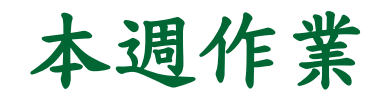

### ■ 實作 Procedures of K(d) Function

comparing with the result of **envelope** (school.ppp , fun=Lest)

 研讀期刊論文 **Reading\_Geodemographics.pdf** Geodemographic analysis and the identification of potential business partnerships enabled by transit smart cards □ 內容說明:用中文解釋每一個 figure and table的意義 □ 評論與心得 (字數與格式不限)

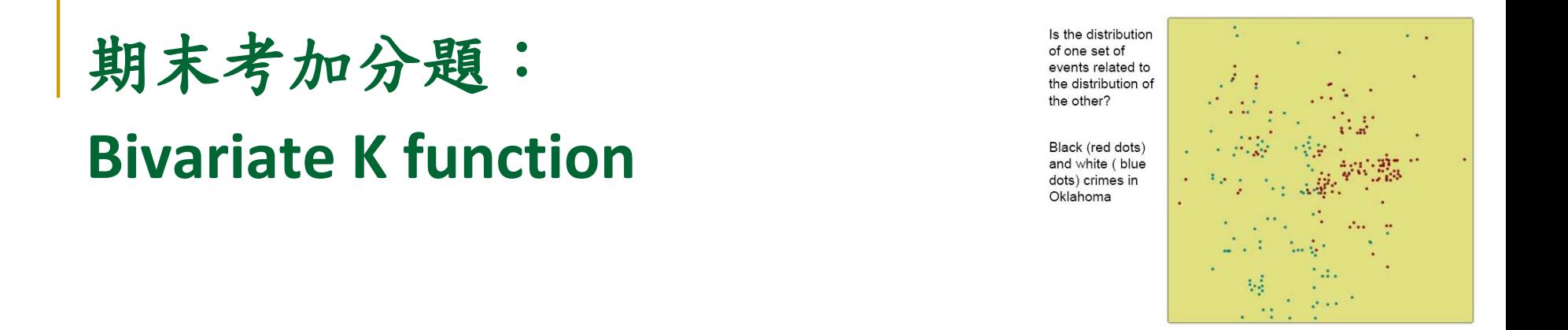

Tpe\_Fastfood.shp

1. 台北市KFC是否顯著群聚在MIC地點的附近? (實作) +5% 提示:套件 **spatstat** 的 Kcross 函數

2. 如何進行蒙地卡羅顯著性檢定?(實作+說明)+10%